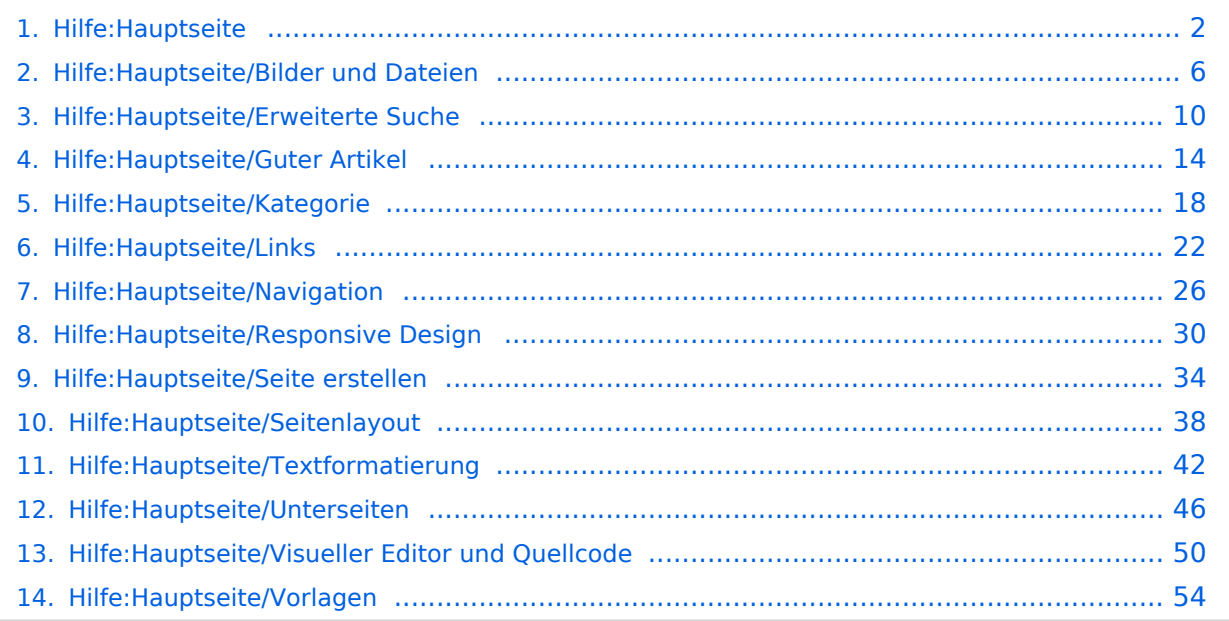

## <span id="page-1-0"></span>**2 Die Hilfe im Überblick**

[Versionsgeschichte interaktiv durchsuchen](https://wiki.oevsv.at) [VisuellWikitext](https://wiki.oevsv.at)

## **[elltext anzeigen\)](#page-1-0)**

[OE1VCC](https://wiki.oevsv.at/wiki/Benutzerin:OE1VCC) ([Diskussion](https://wiki.oevsv.at/w/index.php?title=Benutzerin_Diskussion:OE1VCC&action=view) | [Beiträge\)](https://wiki.oevsv.at/wiki/Spezial:Beitr%C3%A4ge/OE1VCC) [Markierung](https://wiki.oevsv.at/wiki/Spezial:Markierungen): 2017-Quelltext-Bearbeitung [← Zum vorherigen Versionsunterschied](#page-1-0)

### **[Version vom 9. März 2021, 15:41 Uhr](#page-1-0) [\(Qu](#page-1-0) [Version vom 9. März 2021, 17:03 Uhr](#page-1-0) ([Qu](#page-1-0) [elltext anzeigen](#page-1-0))**

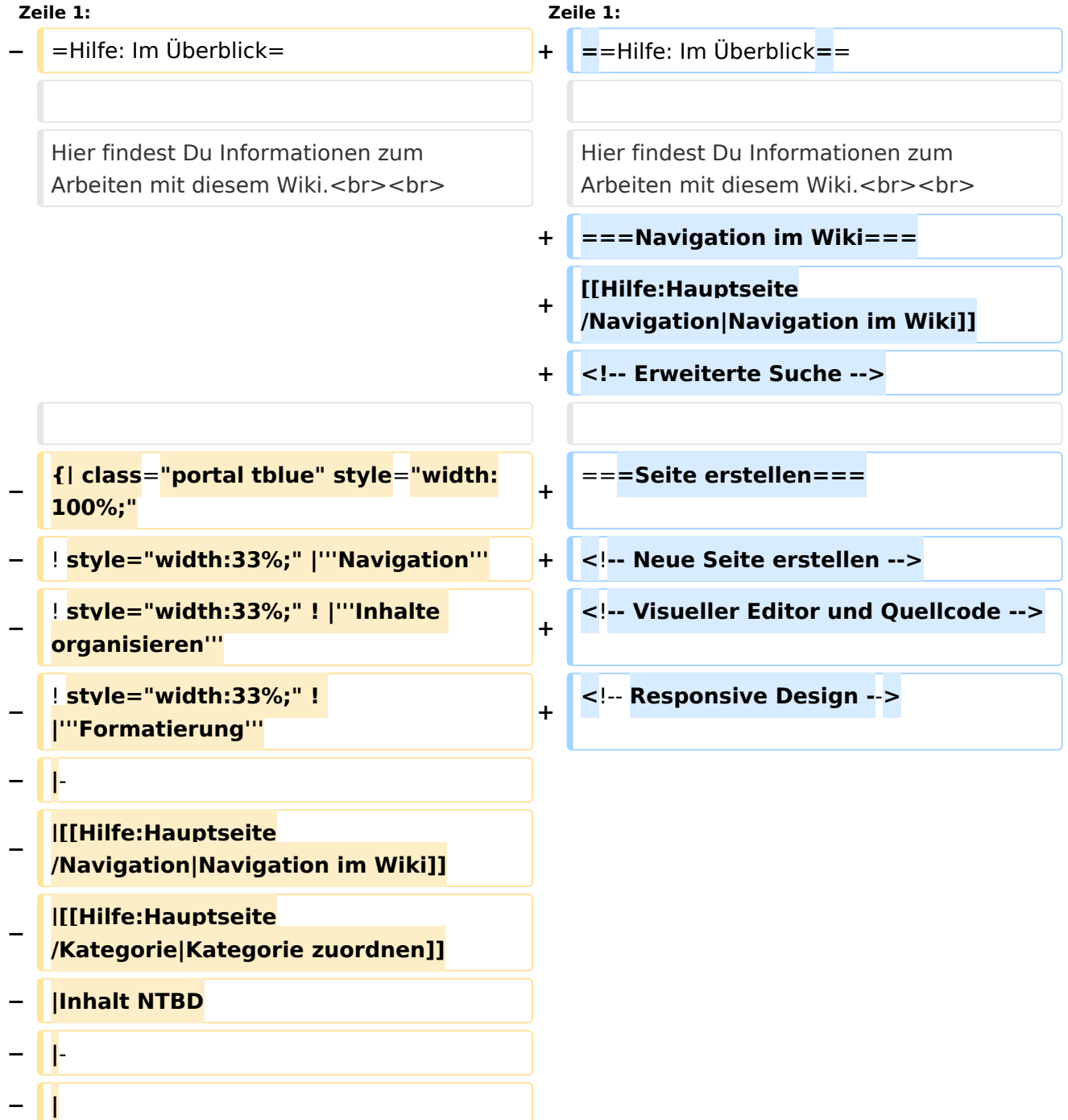

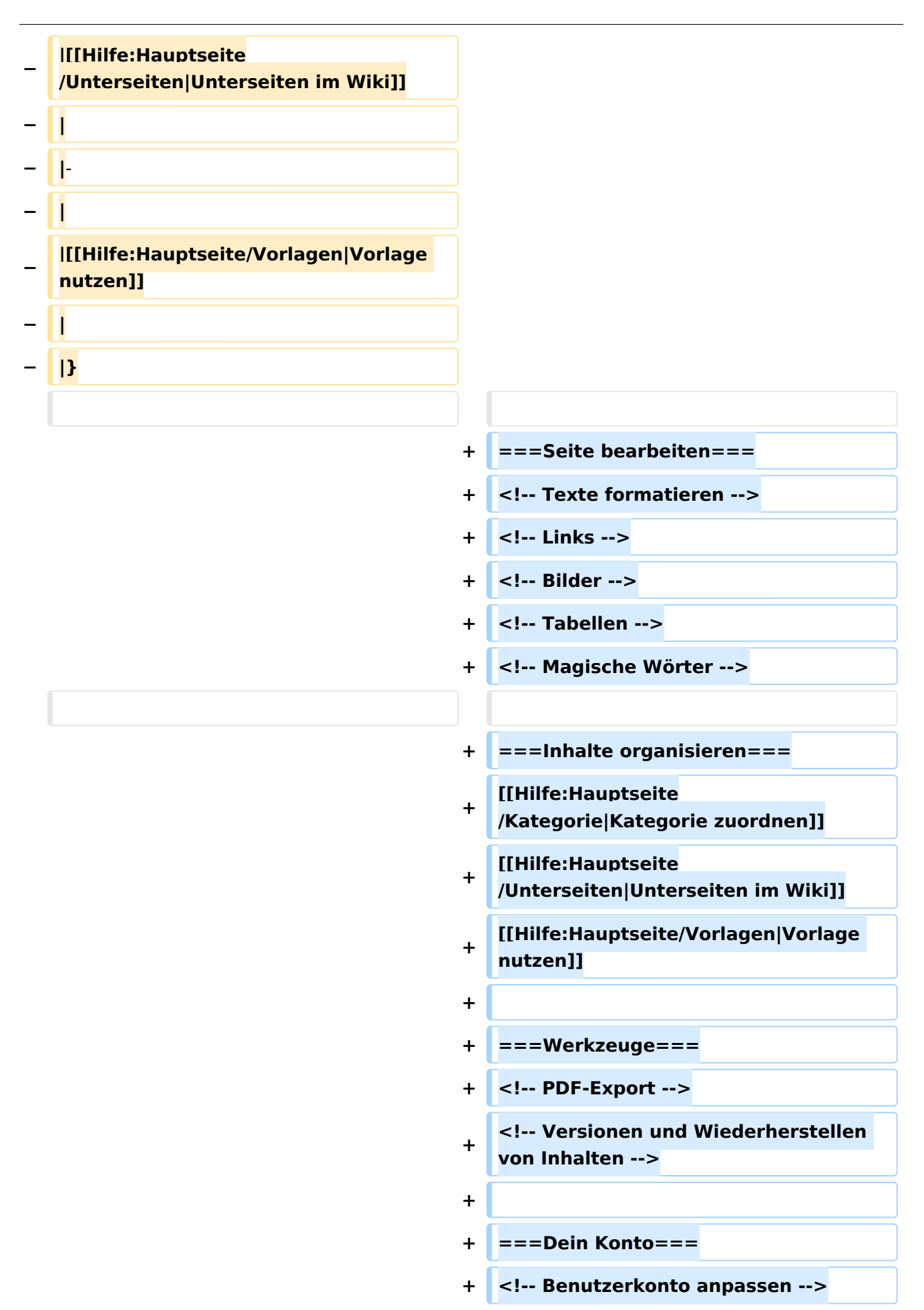

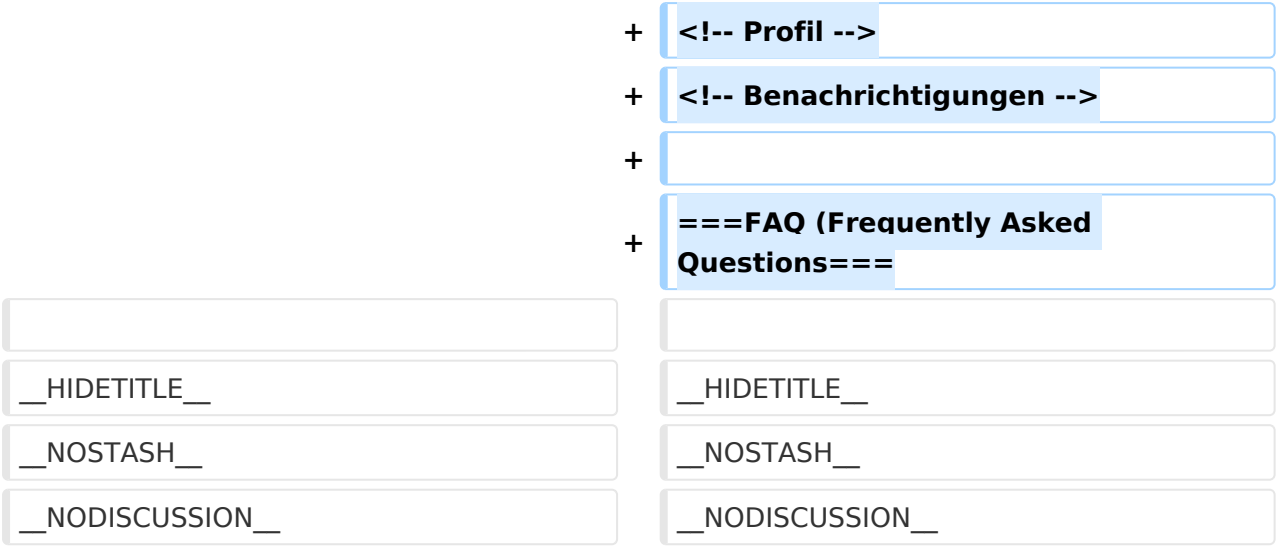

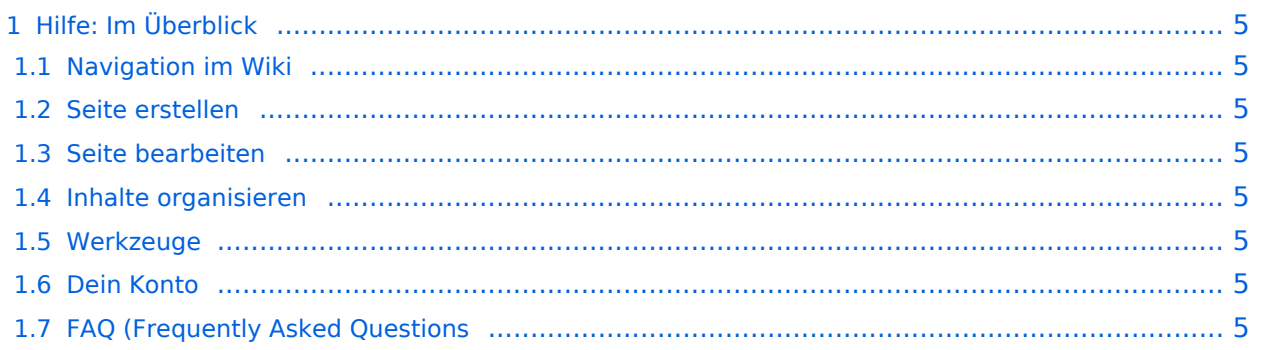

## <span id="page-4-0"></span>Hilfe: Im Überblick

Hier findest Du Informationen zum Arbeiten mit diesem Wiki.

### <span id="page-4-1"></span>**Navigation im Wiki**

[Navigation im Wiki](#page-25-0)

<span id="page-4-2"></span>**Seite erstellen**

<span id="page-4-3"></span>**Seite bearbeiten**

### <span id="page-4-4"></span>**Inhalte organisieren**

[Kategorie zuordnen](#page-17-0) [Unterseiten im Wiki](#page-45-0) [Vorlage nutzen](#page-53-0)

<span id="page-4-5"></span>**Werkzeuge**

<span id="page-4-7"></span><span id="page-4-6"></span>**Dein Konto**

## <span id="page-5-0"></span>**3.4 Bilder und Dateien einfügen**

[Versionsgeschichte interaktiv durchsuchen](https://wiki.oevsv.at) [VisuellWikitext](https://wiki.oevsv.at)

## **[elltext anzeigen\)](#page-1-0)**

[OE1VCC](https://wiki.oevsv.at/wiki/Benutzerin:OE1VCC) ([Diskussion](https://wiki.oevsv.at/w/index.php?title=Benutzerin_Diskussion:OE1VCC&action=view) | [Beiträge\)](https://wiki.oevsv.at/wiki/Spezial:Beitr%C3%A4ge/OE1VCC) [Markierung](https://wiki.oevsv.at/wiki/Spezial:Markierungen): 2017-Quelltext-Bearbeitung [← Zum vorherigen Versionsunterschied](#page-1-0)

#### **[Version vom 9. März 2021, 15:41 Uhr](#page-1-0) [\(Qu](#page-1-0) [Version vom 9. März 2021, 17:03 Uhr](#page-1-0) ([Qu](#page-1-0) [elltext anzeigen](#page-1-0))**

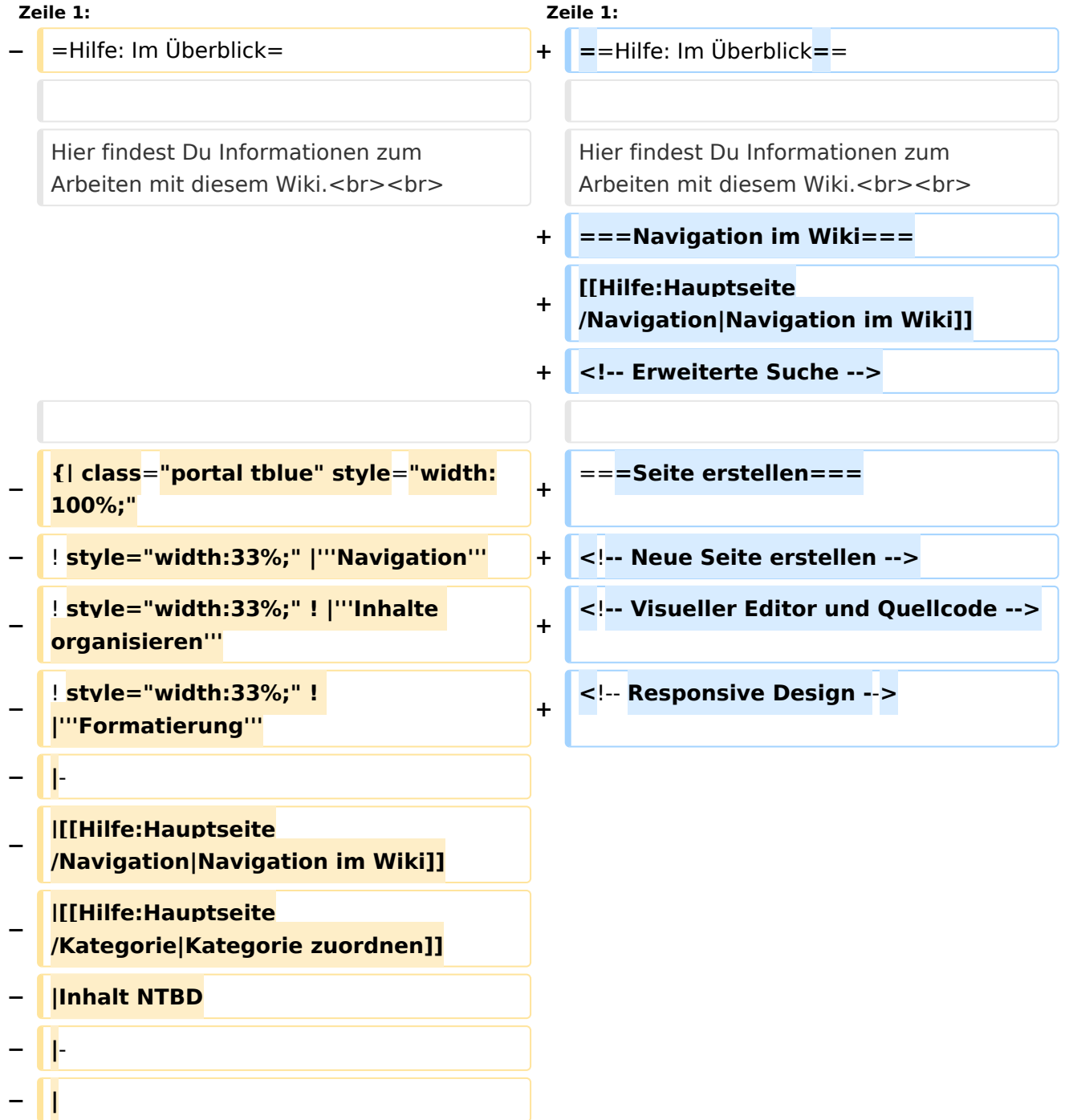

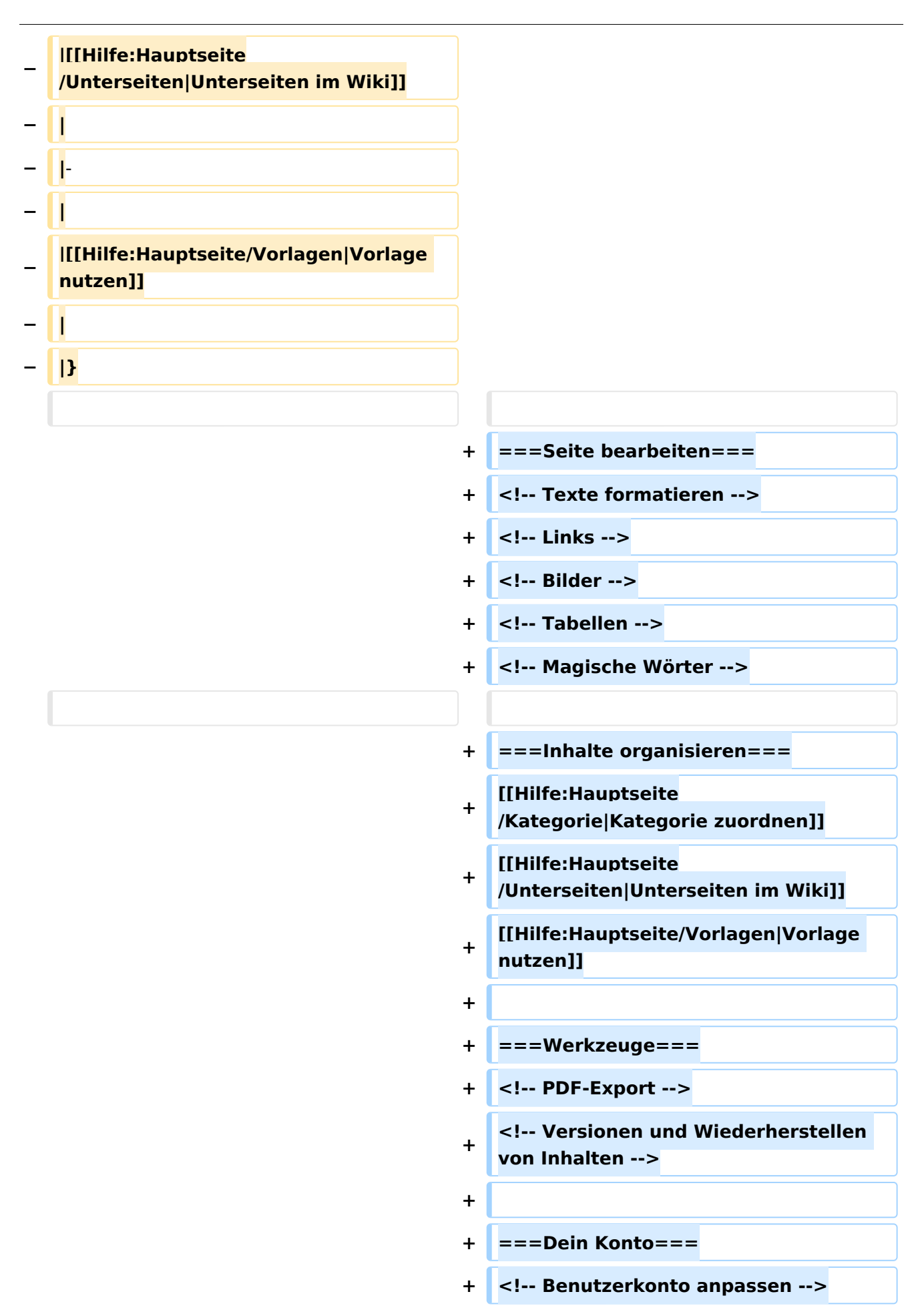

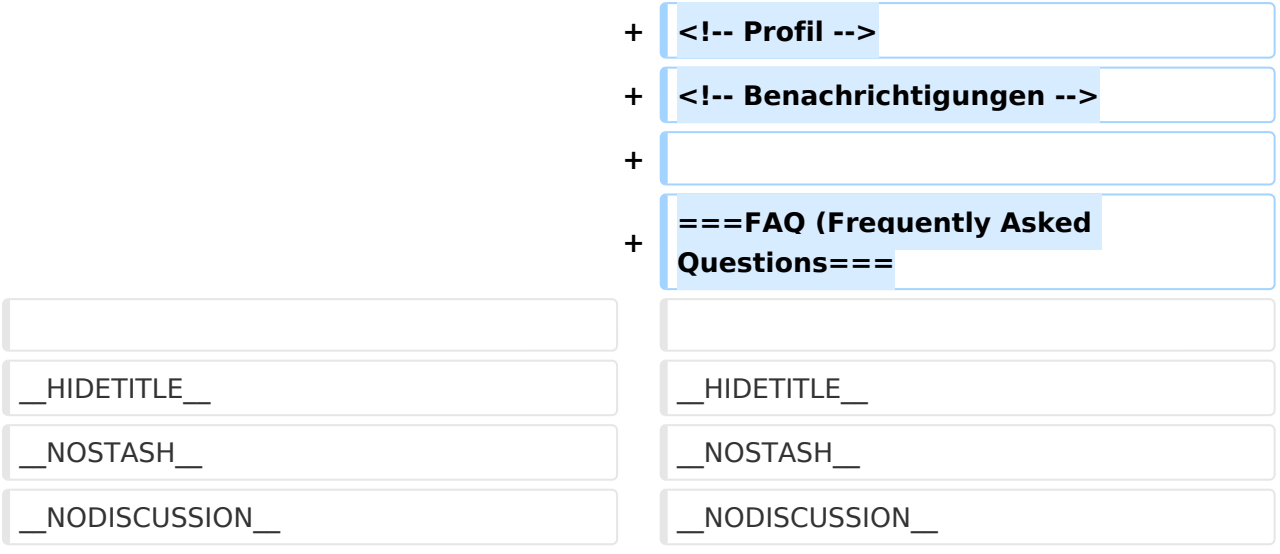

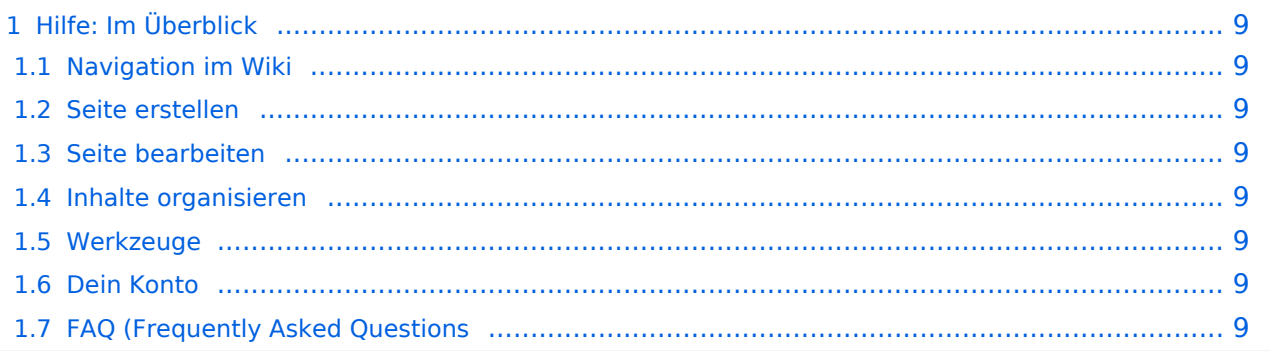

## <span id="page-8-0"></span>Hilfe: Im Überblick

Hier findest Du Informationen zum Arbeiten mit diesem Wiki.

### <span id="page-8-1"></span>**Navigation im Wiki**

[Navigation im Wiki](#page-25-0)

<span id="page-8-2"></span>**Seite erstellen**

<span id="page-8-3"></span>**Seite bearbeiten**

### <span id="page-8-4"></span>**Inhalte organisieren**

[Kategorie zuordnen](#page-17-0) [Unterseiten im Wiki](#page-45-0) [Vorlage nutzen](#page-53-0)

<span id="page-8-5"></span>**Werkzeuge**

<span id="page-8-7"></span><span id="page-8-6"></span>**Dein Konto**

## <span id="page-9-0"></span>**Hilfe:Hauptseite: Unterschied zwischen den Versionen**

[Versionsgeschichte interaktiv durchsuchen](https://wiki.oevsv.at) [VisuellWikitext](https://wiki.oevsv.at)

## **[elltext anzeigen\)](#page-1-0)**

[OE1VCC](https://wiki.oevsv.at/wiki/Benutzerin:OE1VCC) ([Diskussion](https://wiki.oevsv.at/w/index.php?title=Benutzerin_Diskussion:OE1VCC&action=view) | [Beiträge\)](https://wiki.oevsv.at/wiki/Spezial:Beitr%C3%A4ge/OE1VCC) [Markierung](https://wiki.oevsv.at/wiki/Spezial:Markierungen): 2017-Quelltext-Bearbeitung [← Zum vorherigen Versionsunterschied](#page-1-0)

### **[Version vom 9. März 2021, 15:41 Uhr](#page-1-0) [\(Qu](#page-1-0) [Version vom 9. März 2021, 17:03 Uhr](#page-1-0) ([Qu](#page-1-0) [elltext anzeigen](#page-1-0))**

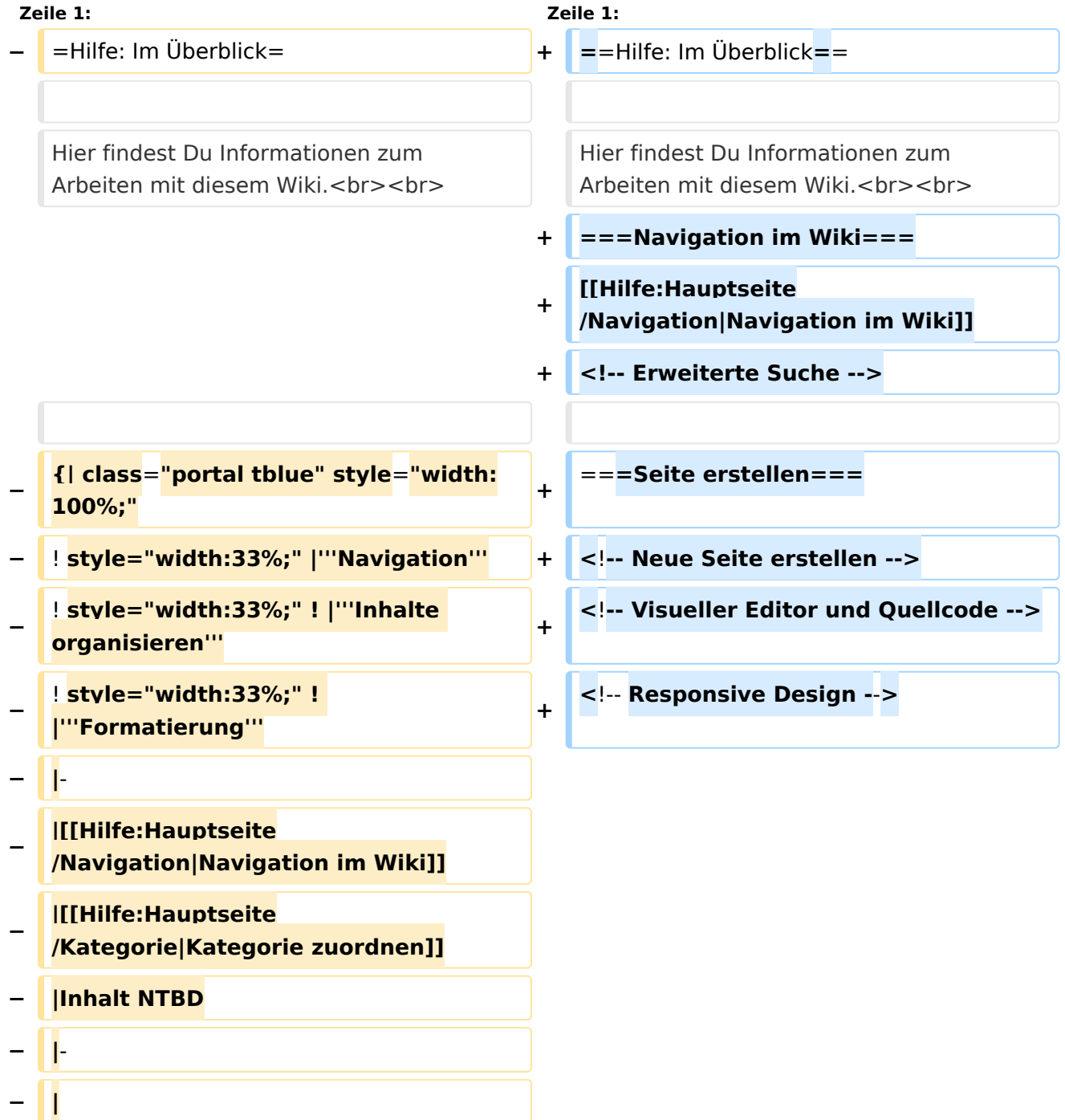

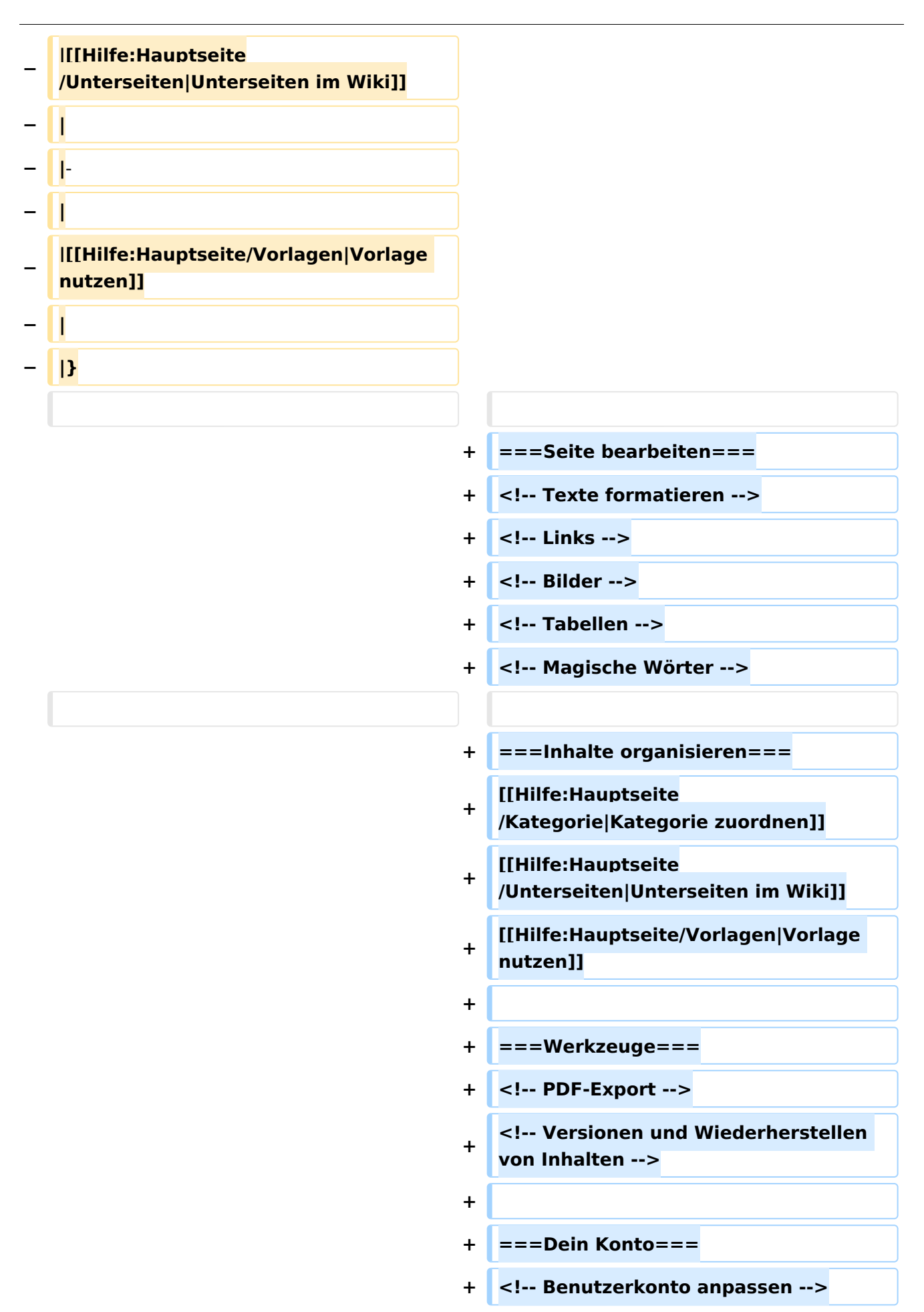

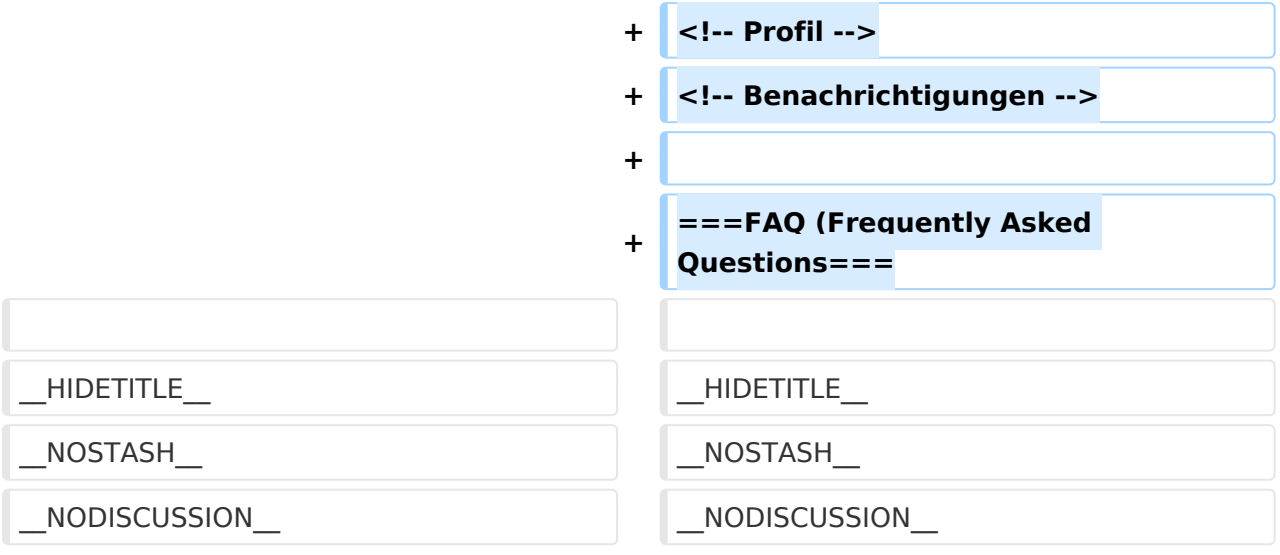

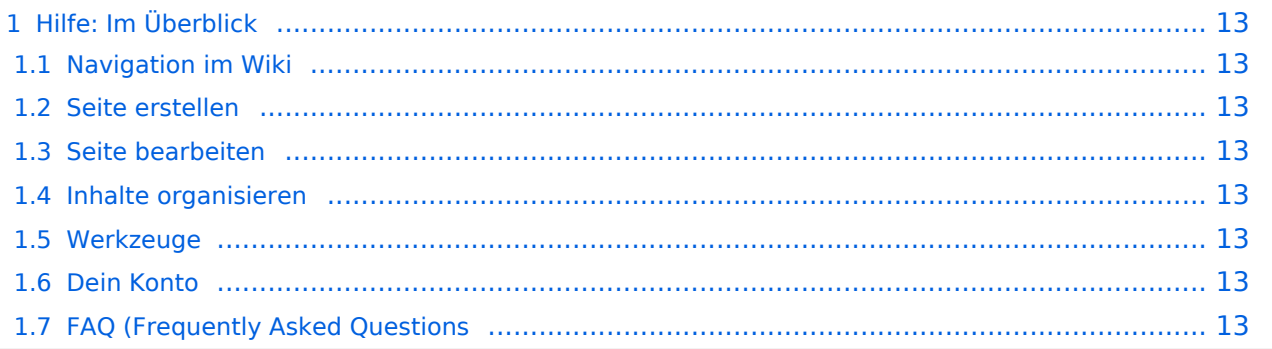

## <span id="page-12-0"></span>Hilfe: Im Überblick

Hier findest Du Informationen zum Arbeiten mit diesem Wiki.

### <span id="page-12-1"></span>**Navigation im Wiki**

[Navigation im Wiki](#page-25-0)

<span id="page-12-2"></span>**Seite erstellen**

<span id="page-12-3"></span>**Seite bearbeiten**

### <span id="page-12-4"></span>**Inhalte organisieren**

[Kategorie zuordnen](#page-17-0) [Unterseiten im Wiki](#page-45-0) [Vorlage nutzen](#page-53-0)

<span id="page-12-5"></span>**Werkzeuge**

<span id="page-12-7"></span><span id="page-12-6"></span>**Dein Konto**

## <span id="page-13-0"></span>**1.4 Tipps für einen guten Artikel**

[Versionsgeschichte interaktiv durchsuchen](https://wiki.oevsv.at) [VisuellWikitext](https://wiki.oevsv.at)

## **[elltext anzeigen\)](#page-1-0)**

[OE1VCC](https://wiki.oevsv.at/wiki/Benutzerin:OE1VCC) ([Diskussion](https://wiki.oevsv.at/w/index.php?title=Benutzerin_Diskussion:OE1VCC&action=view) | [Beiträge\)](https://wiki.oevsv.at/wiki/Spezial:Beitr%C3%A4ge/OE1VCC) [Markierung](https://wiki.oevsv.at/wiki/Spezial:Markierungen): 2017-Quelltext-Bearbeitung [← Zum vorherigen Versionsunterschied](#page-1-0)

#### **[Version vom 9. März 2021, 15:41 Uhr](#page-1-0) [\(Qu](#page-1-0) [Version vom 9. März 2021, 17:03 Uhr](#page-1-0) ([Qu](#page-1-0) [elltext anzeigen](#page-1-0))**

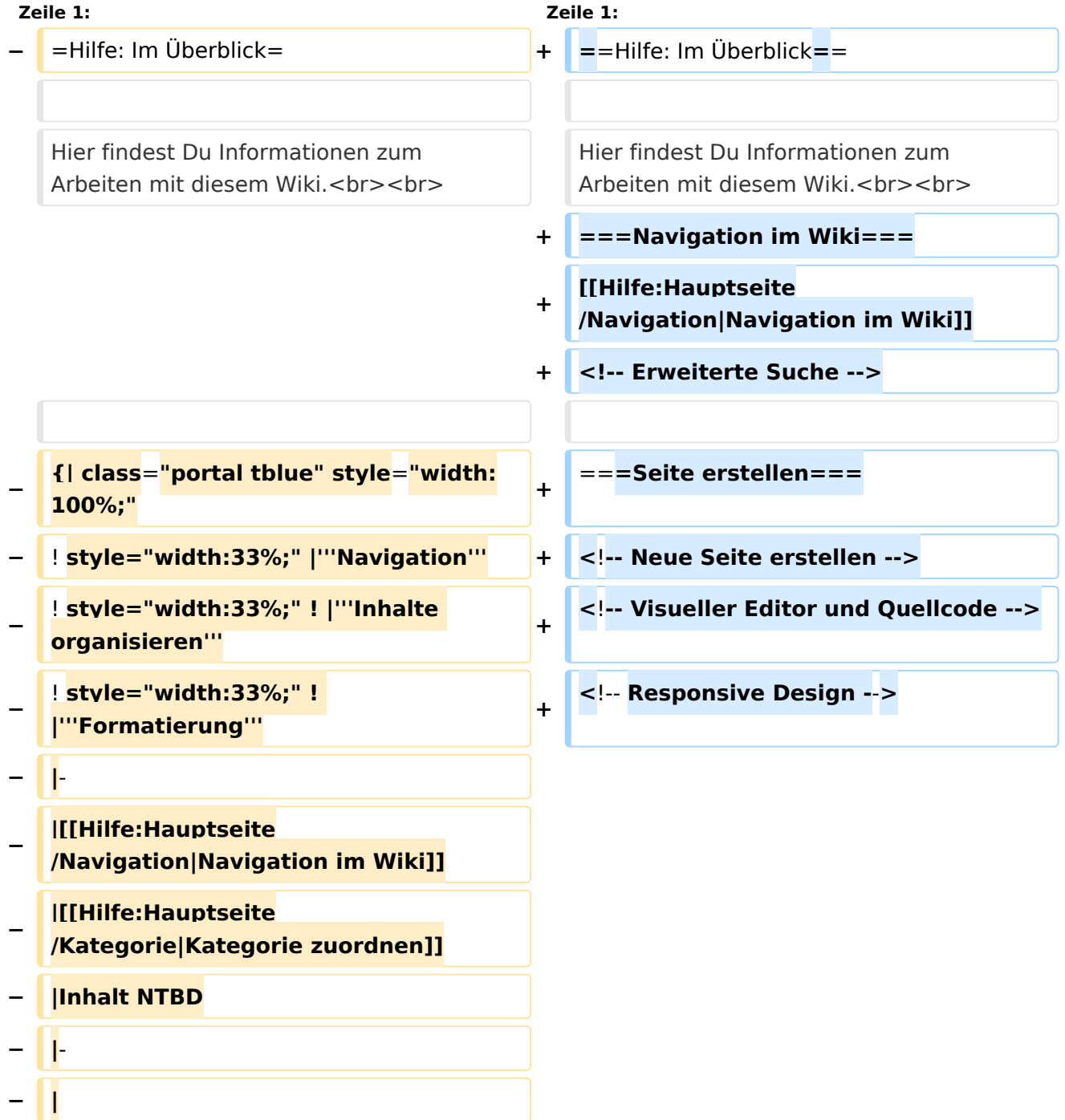

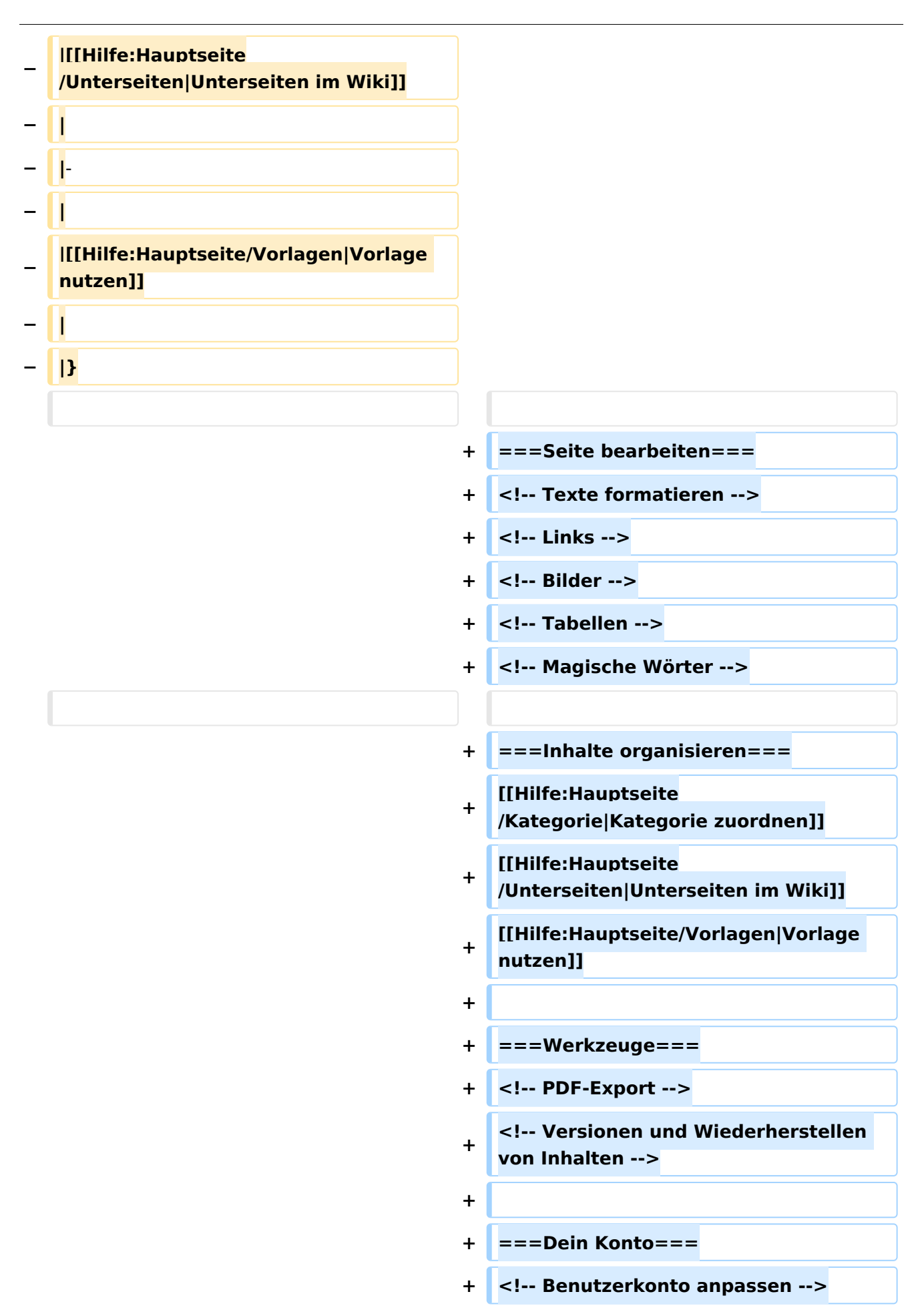

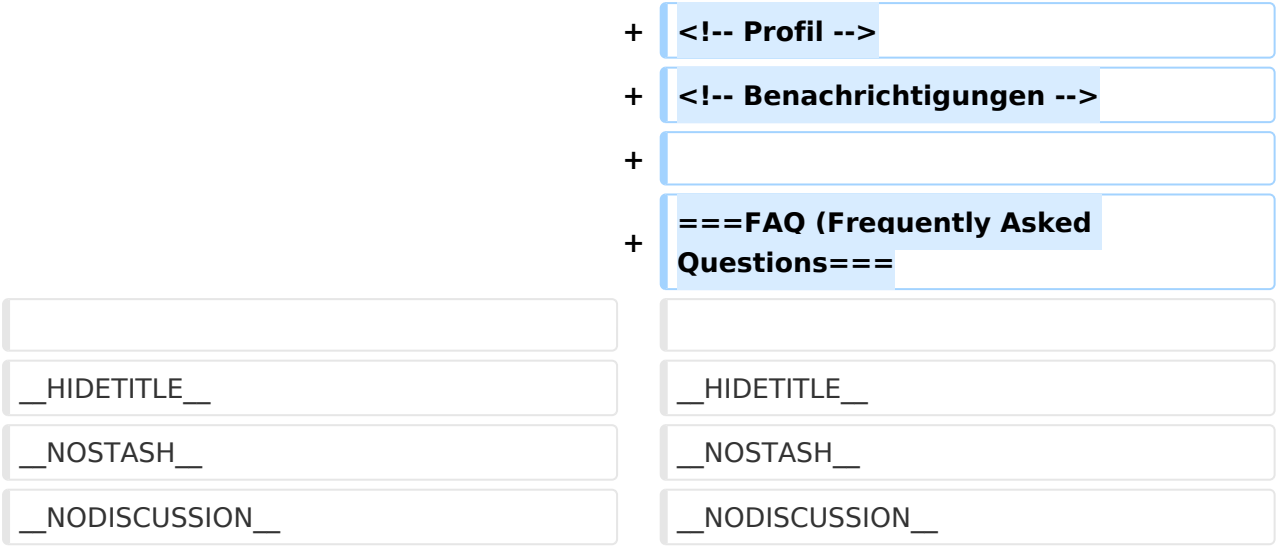

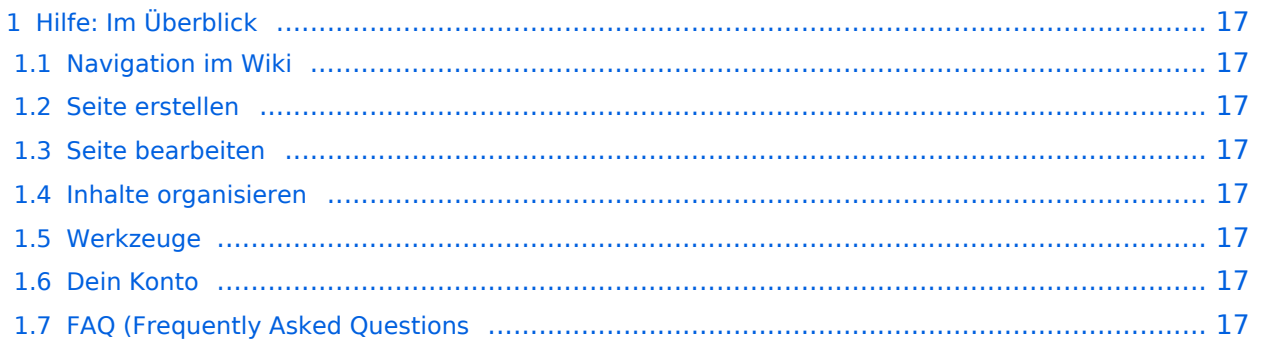

## <span id="page-16-0"></span>Hilfe: Im Überblick

Hier findest Du Informationen zum Arbeiten mit diesem Wiki.

### <span id="page-16-1"></span>**Navigation im Wiki**

[Navigation im Wiki](#page-25-0)

<span id="page-16-2"></span>**Seite erstellen**

<span id="page-16-3"></span>**Seite bearbeiten**

### <span id="page-16-4"></span>**Inhalte organisieren**

[Kategorie zuordnen](#page-17-0) [Unterseiten im Wiki](#page-45-0) [Vorlage nutzen](#page-53-0)

<span id="page-16-5"></span>**Werkzeuge**

<span id="page-16-7"></span><span id="page-16-6"></span>**Dein Konto**

## <span id="page-17-0"></span>**3.5 Kategorien zuordnen**

[Versionsgeschichte interaktiv durchsuchen](https://wiki.oevsv.at) [VisuellWikitext](https://wiki.oevsv.at)

## **[elltext anzeigen\)](#page-1-0)**

[OE1VCC](https://wiki.oevsv.at/wiki/Benutzerin:OE1VCC) ([Diskussion](https://wiki.oevsv.at/w/index.php?title=Benutzerin_Diskussion:OE1VCC&action=view) | [Beiträge\)](https://wiki.oevsv.at/wiki/Spezial:Beitr%C3%A4ge/OE1VCC) [Markierung](https://wiki.oevsv.at/wiki/Spezial:Markierungen): 2017-Quelltext-Bearbeitung [← Zum vorherigen Versionsunterschied](#page-1-0)

#### **[Version vom 9. März 2021, 15:41 Uhr](#page-1-0) [\(Qu](#page-1-0) [Version vom 9. März 2021, 17:03 Uhr](#page-1-0) ([Qu](#page-1-0) [elltext anzeigen](#page-1-0))**

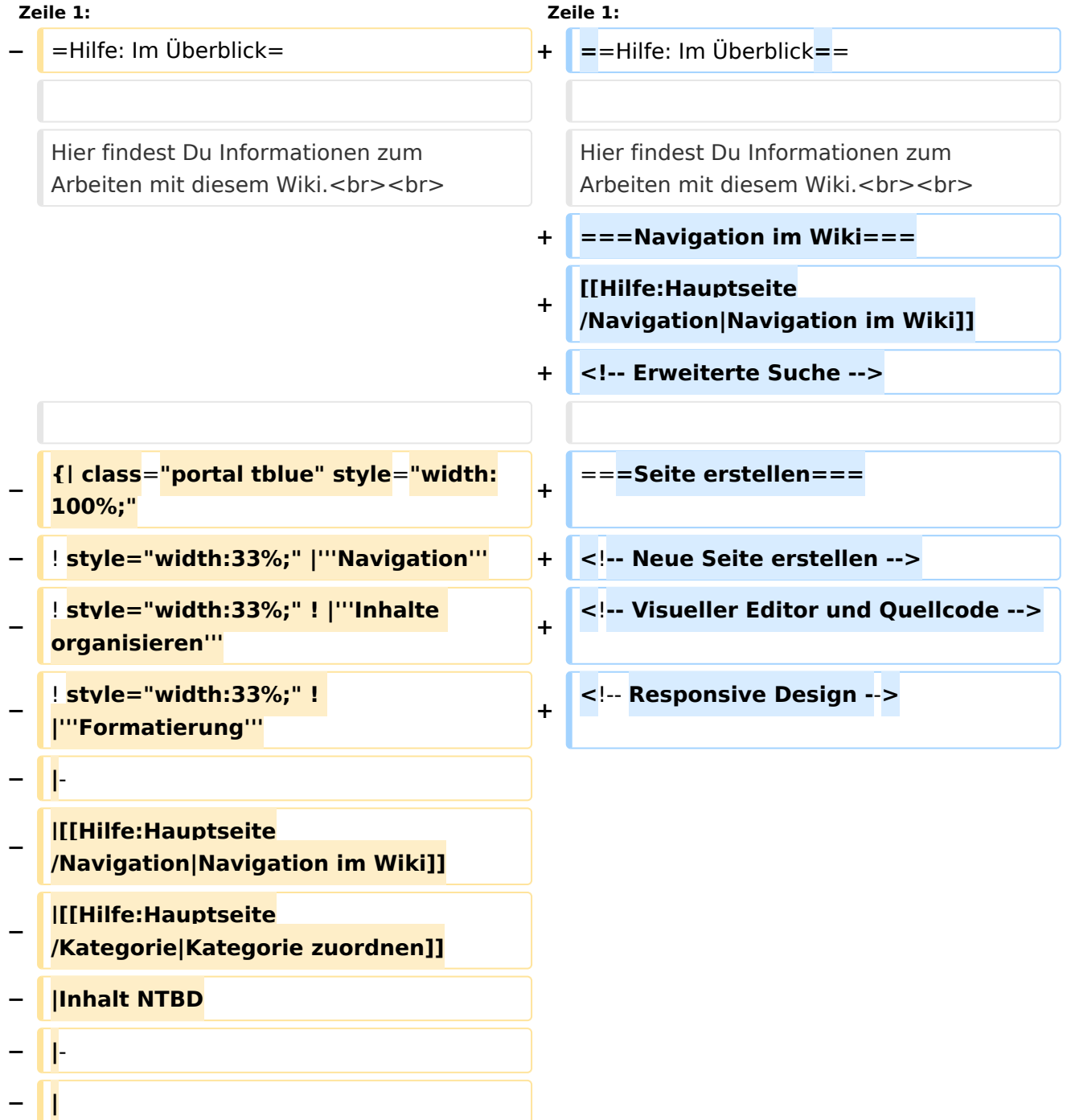

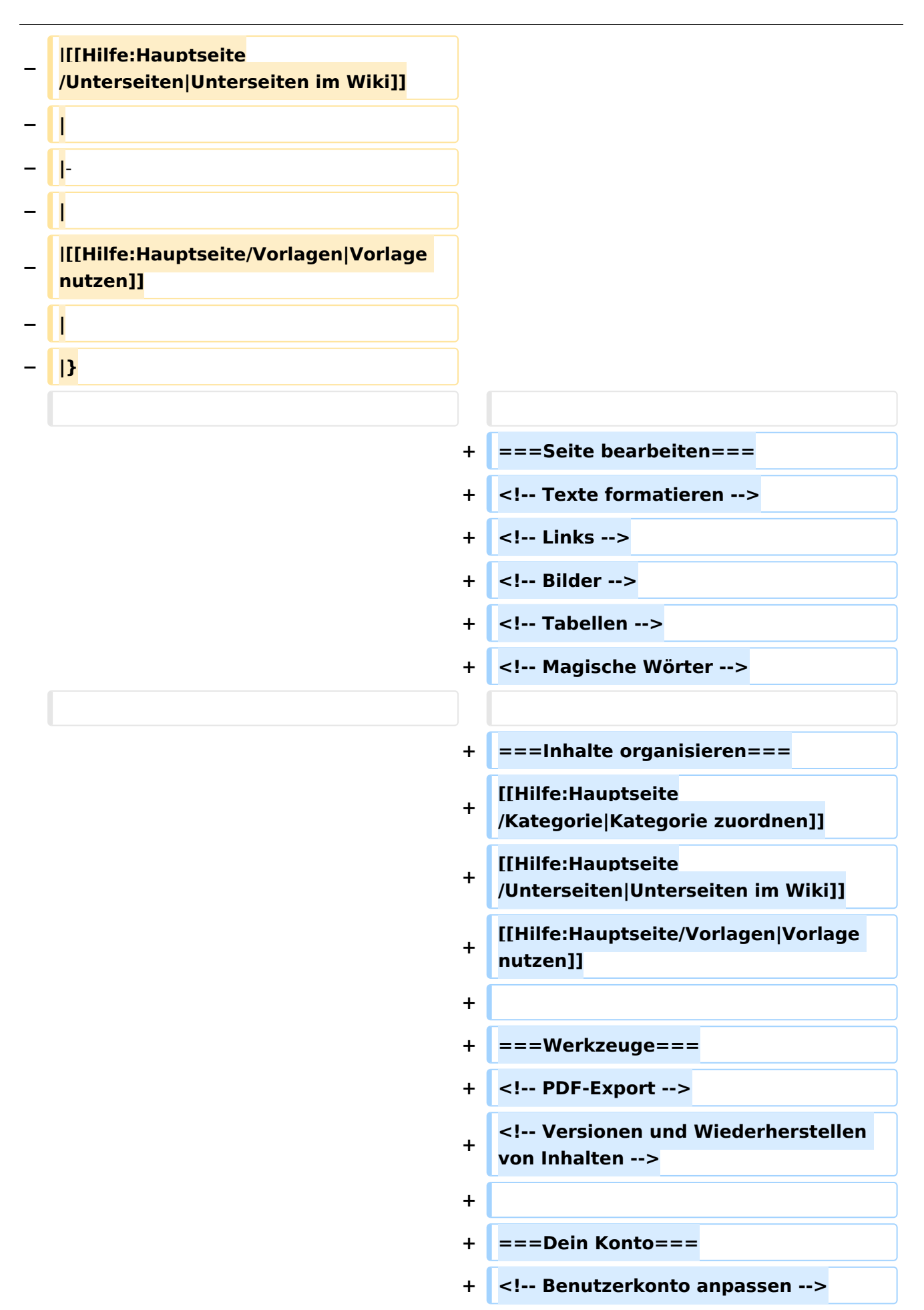

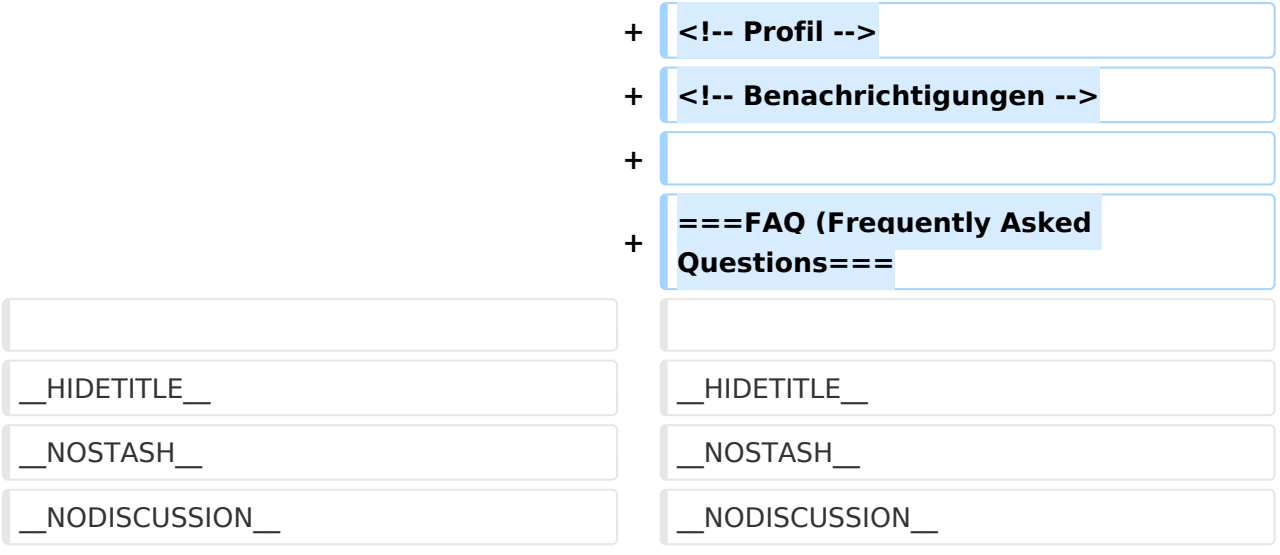

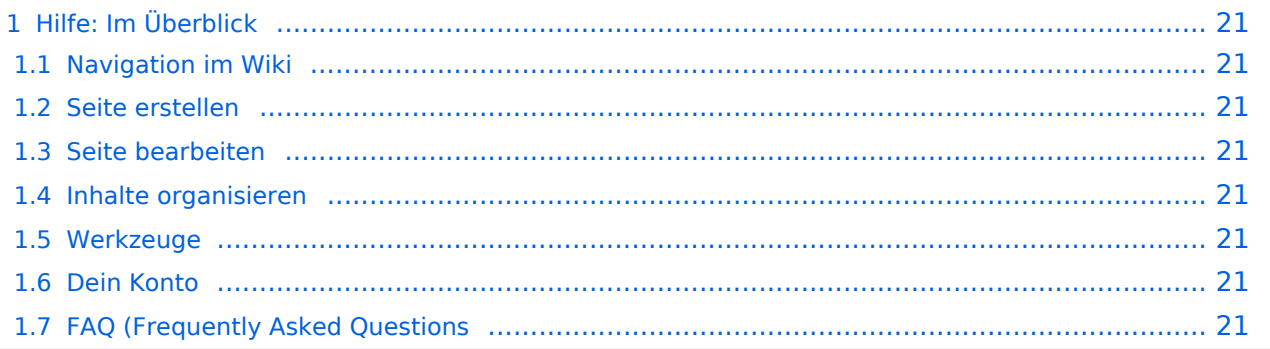

## <span id="page-20-0"></span>Hilfe: Im Überblick

Hier findest Du Informationen zum Arbeiten mit diesem Wiki.

### <span id="page-20-1"></span>**Navigation im Wiki**

[Navigation im Wiki](#page-25-0)

<span id="page-20-2"></span>**Seite erstellen**

<span id="page-20-3"></span>**Seite bearbeiten**

### <span id="page-20-4"></span>**Inhalte organisieren**

[Kategorie zuordnen](#page-17-0) [Unterseiten im Wiki](#page-45-0) [Vorlage nutzen](#page-53-0)

<span id="page-20-5"></span>**Werkzeuge**

<span id="page-20-7"></span><span id="page-20-6"></span>**Dein Konto**

## <span id="page-21-0"></span>**3.3 Links einfügen**

[Versionsgeschichte interaktiv durchsuchen](https://wiki.oevsv.at) [VisuellWikitext](https://wiki.oevsv.at)

## **[elltext anzeigen\)](#page-1-0)**

[OE1VCC](https://wiki.oevsv.at/wiki/Benutzerin:OE1VCC) ([Diskussion](https://wiki.oevsv.at/w/index.php?title=Benutzerin_Diskussion:OE1VCC&action=view) | [Beiträge\)](https://wiki.oevsv.at/wiki/Spezial:Beitr%C3%A4ge/OE1VCC) [Markierung](https://wiki.oevsv.at/wiki/Spezial:Markierungen): 2017-Quelltext-Bearbeitung [← Zum vorherigen Versionsunterschied](#page-1-0)

### **[Version vom 9. März 2021, 15:41 Uhr](#page-1-0) [\(Qu](#page-1-0) [Version vom 9. März 2021, 17:03 Uhr](#page-1-0) ([Qu](#page-1-0) [elltext anzeigen](#page-1-0))**

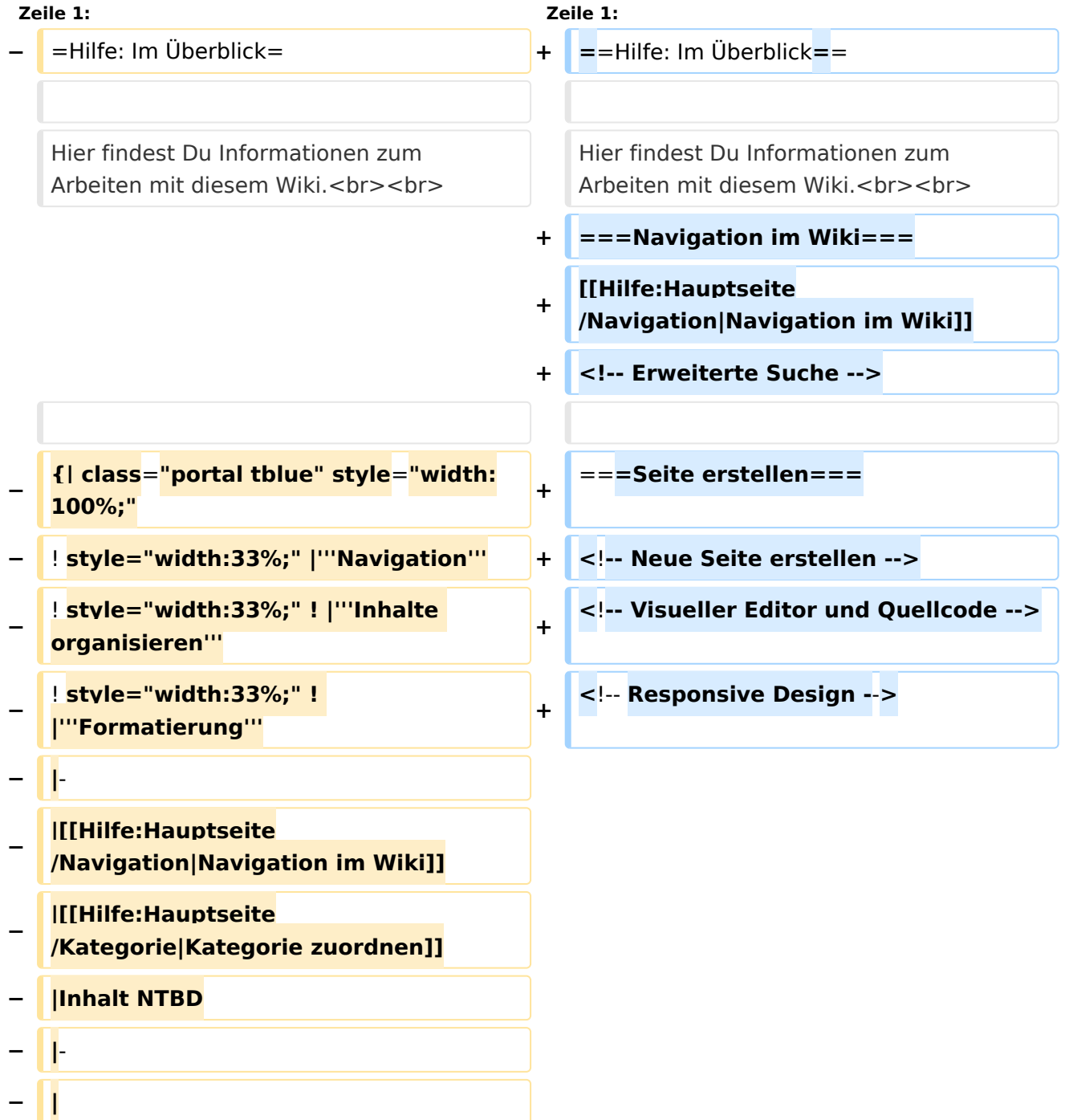

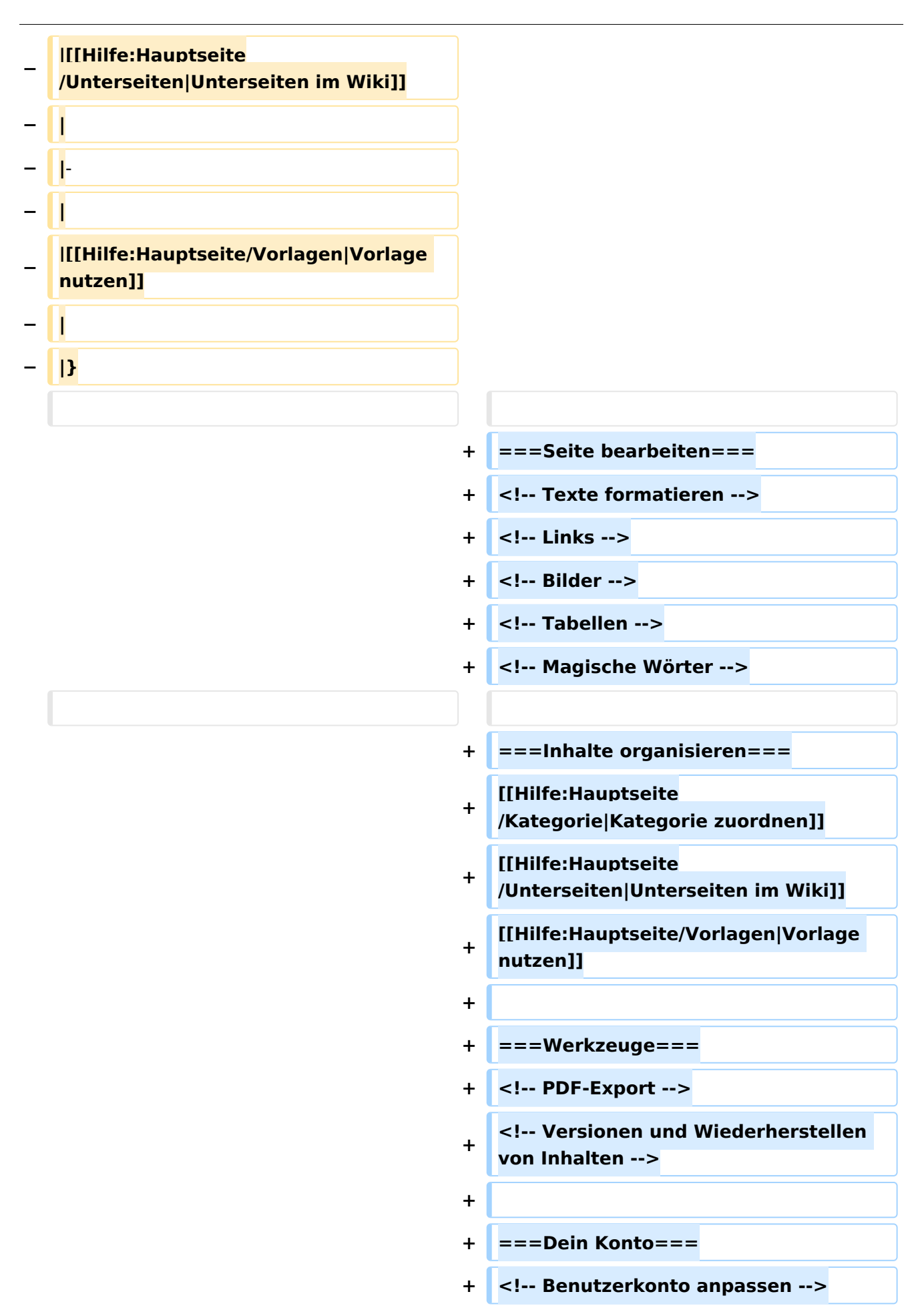

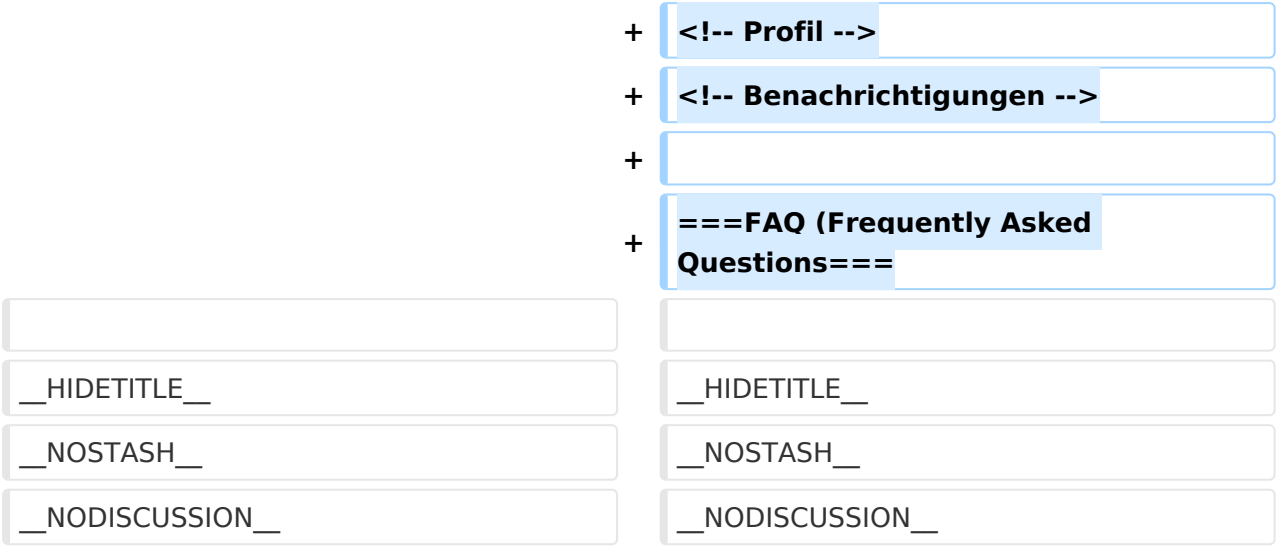

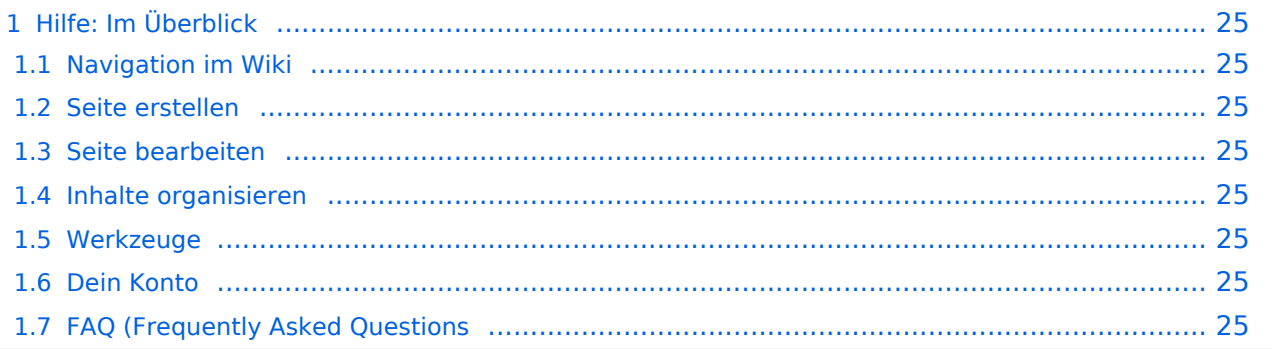

## <span id="page-24-0"></span>Hilfe: Im Überblick

Hier findest Du Informationen zum Arbeiten mit diesem Wiki.

### <span id="page-24-1"></span>**Navigation im Wiki**

[Navigation im Wiki](#page-25-0)

<span id="page-24-2"></span>**Seite erstellen**

<span id="page-24-3"></span>**Seite bearbeiten**

### <span id="page-24-4"></span>**Inhalte organisieren**

[Kategorie zuordnen](#page-17-0) [Unterseiten im Wiki](#page-45-0) [Vorlage nutzen](#page-53-0)

<span id="page-24-5"></span>**Werkzeuge**

<span id="page-24-7"></span><span id="page-24-6"></span>**Dein Konto**

## <span id="page-25-0"></span>**2.1 Navigation im Wiki**

[Versionsgeschichte interaktiv durchsuchen](https://wiki.oevsv.at) [VisuellWikitext](https://wiki.oevsv.at)

## **[elltext anzeigen\)](#page-1-0)**

[OE1VCC](https://wiki.oevsv.at/wiki/Benutzerin:OE1VCC) ([Diskussion](https://wiki.oevsv.at/w/index.php?title=Benutzerin_Diskussion:OE1VCC&action=view) | [Beiträge\)](https://wiki.oevsv.at/wiki/Spezial:Beitr%C3%A4ge/OE1VCC) [Markierung](https://wiki.oevsv.at/wiki/Spezial:Markierungen): 2017-Quelltext-Bearbeitung [← Zum vorherigen Versionsunterschied](#page-1-0)

### **[Version vom 9. März 2021, 15:41 Uhr](#page-1-0) [\(Qu](#page-1-0) [Version vom 9. März 2021, 17:03 Uhr](#page-1-0) ([Qu](#page-1-0) [elltext anzeigen](#page-1-0))**

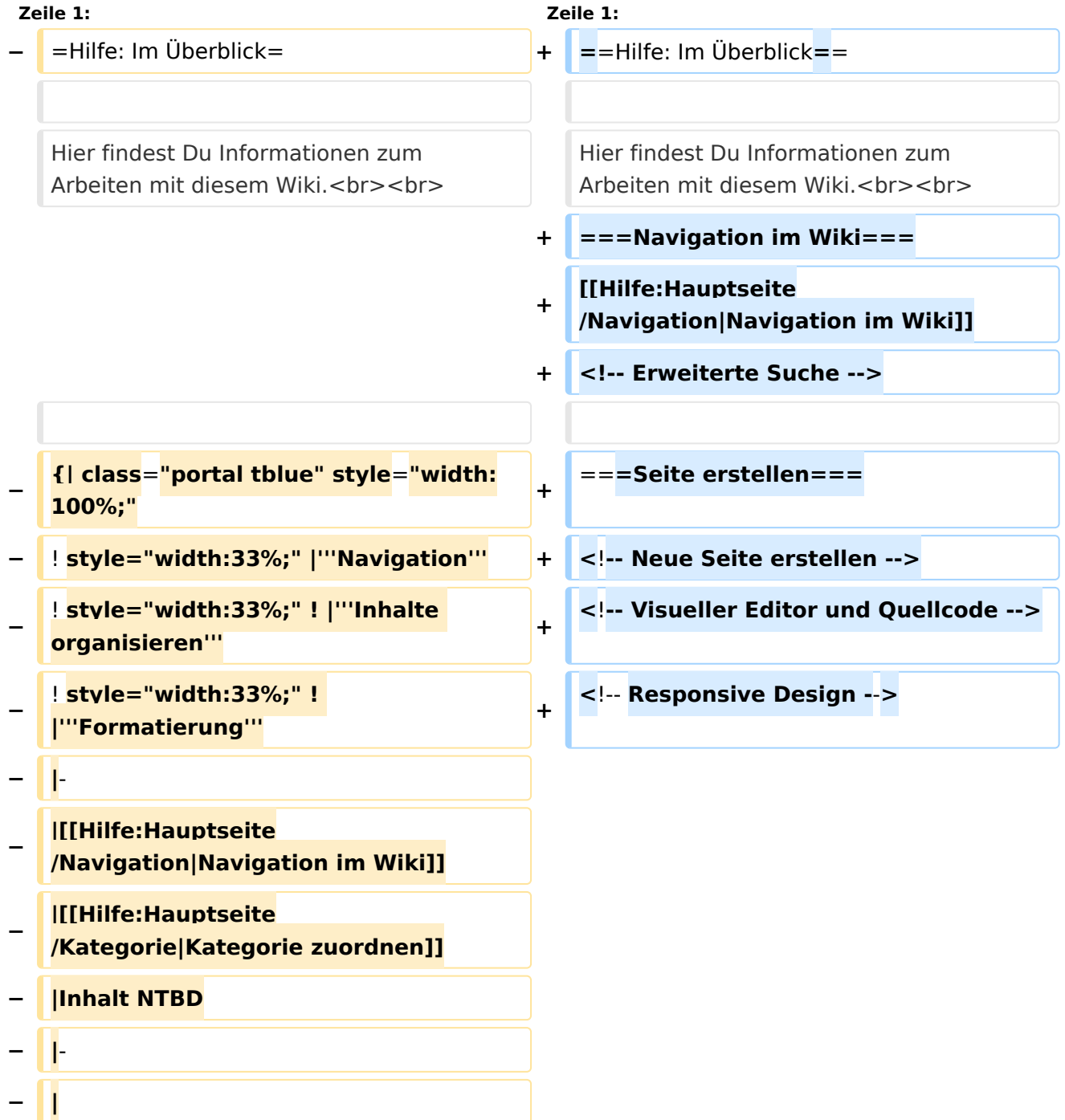

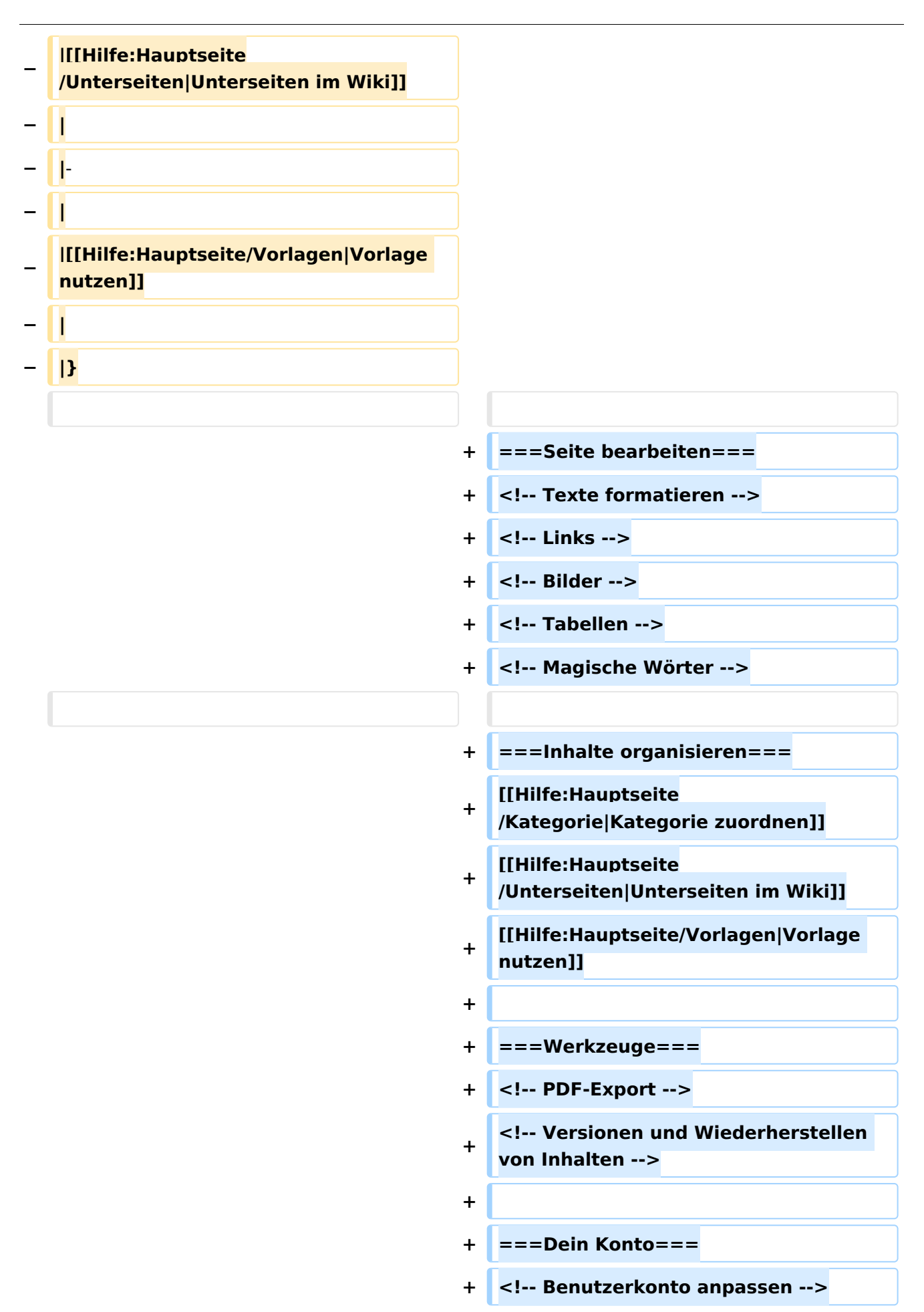

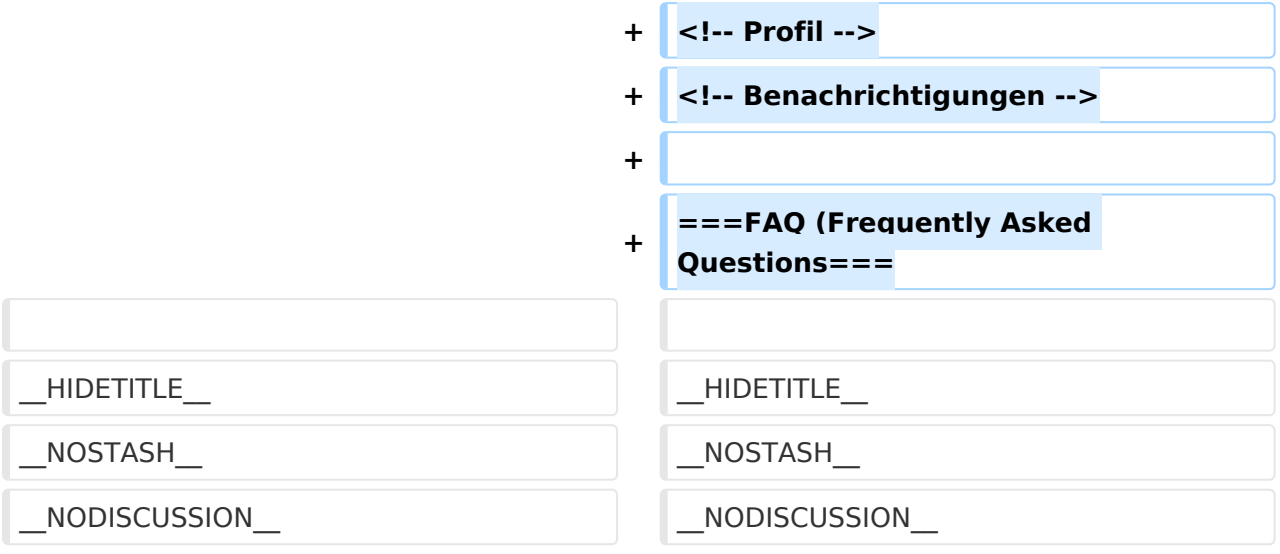

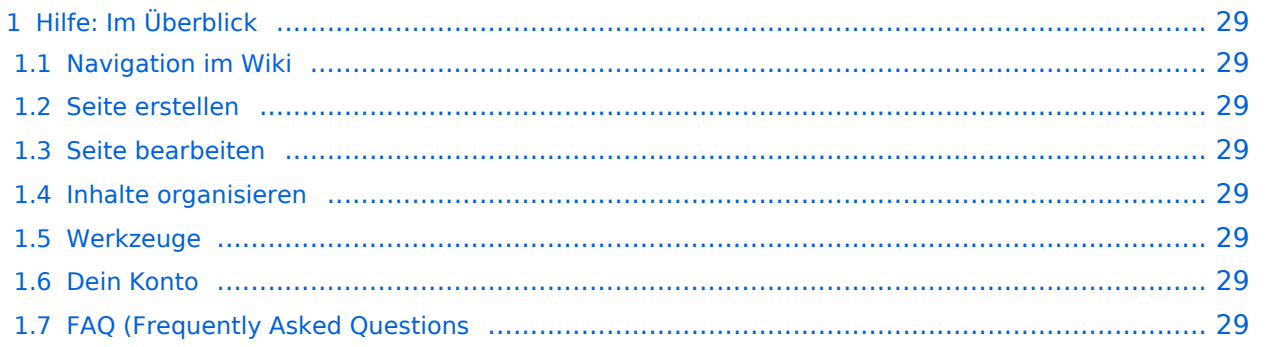

## <span id="page-28-0"></span>Hilfe: Im Überblick

Hier findest Du Informationen zum Arbeiten mit diesem Wiki.

### <span id="page-28-1"></span>**Navigation im Wiki**

[Navigation im Wiki](#page-25-0)

<span id="page-28-2"></span>**Seite erstellen**

<span id="page-28-3"></span>**Seite bearbeiten**

### <span id="page-28-4"></span>**Inhalte organisieren**

[Kategorie zuordnen](#page-17-0) [Unterseiten im Wiki](#page-45-0) [Vorlage nutzen](#page-53-0)

<span id="page-28-5"></span>**Werkzeuge**

<span id="page-28-7"></span><span id="page-28-6"></span>**Dein Konto**

## <span id="page-29-0"></span>**2.3 Responsive Design**

[Versionsgeschichte interaktiv durchsuchen](https://wiki.oevsv.at) [VisuellWikitext](https://wiki.oevsv.at)

## **[elltext anzeigen\)](#page-1-0)**

[OE1VCC](https://wiki.oevsv.at/wiki/Benutzerin:OE1VCC) ([Diskussion](https://wiki.oevsv.at/w/index.php?title=Benutzerin_Diskussion:OE1VCC&action=view) | [Beiträge\)](https://wiki.oevsv.at/wiki/Spezial:Beitr%C3%A4ge/OE1VCC) [Markierung](https://wiki.oevsv.at/wiki/Spezial:Markierungen): 2017-Quelltext-Bearbeitung [← Zum vorherigen Versionsunterschied](#page-1-0)

#### **[Version vom 9. März 2021, 15:41 Uhr](#page-1-0) [\(Qu](#page-1-0) [Version vom 9. März 2021, 17:03 Uhr](#page-1-0) ([Qu](#page-1-0) [elltext anzeigen](#page-1-0))**

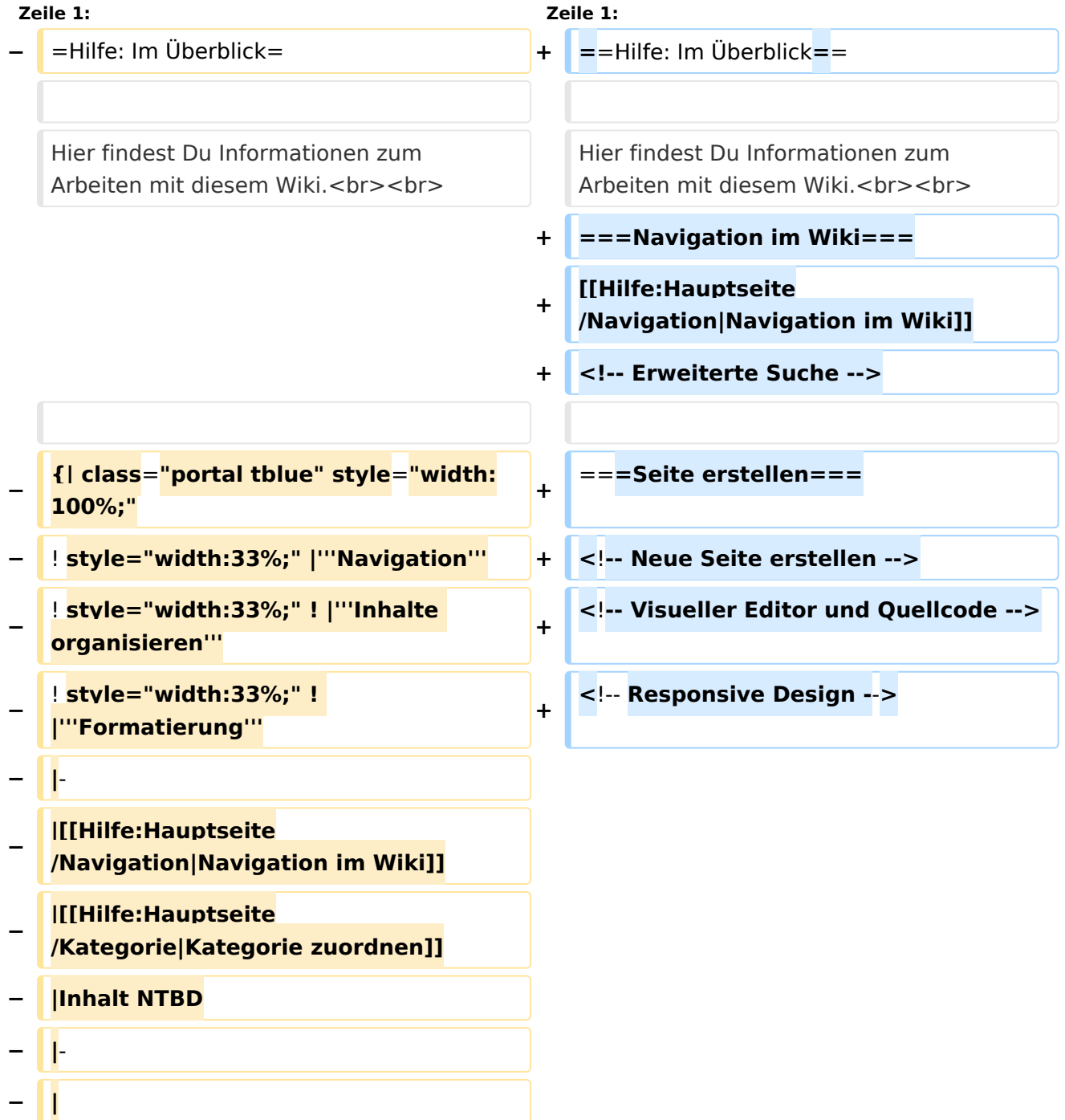

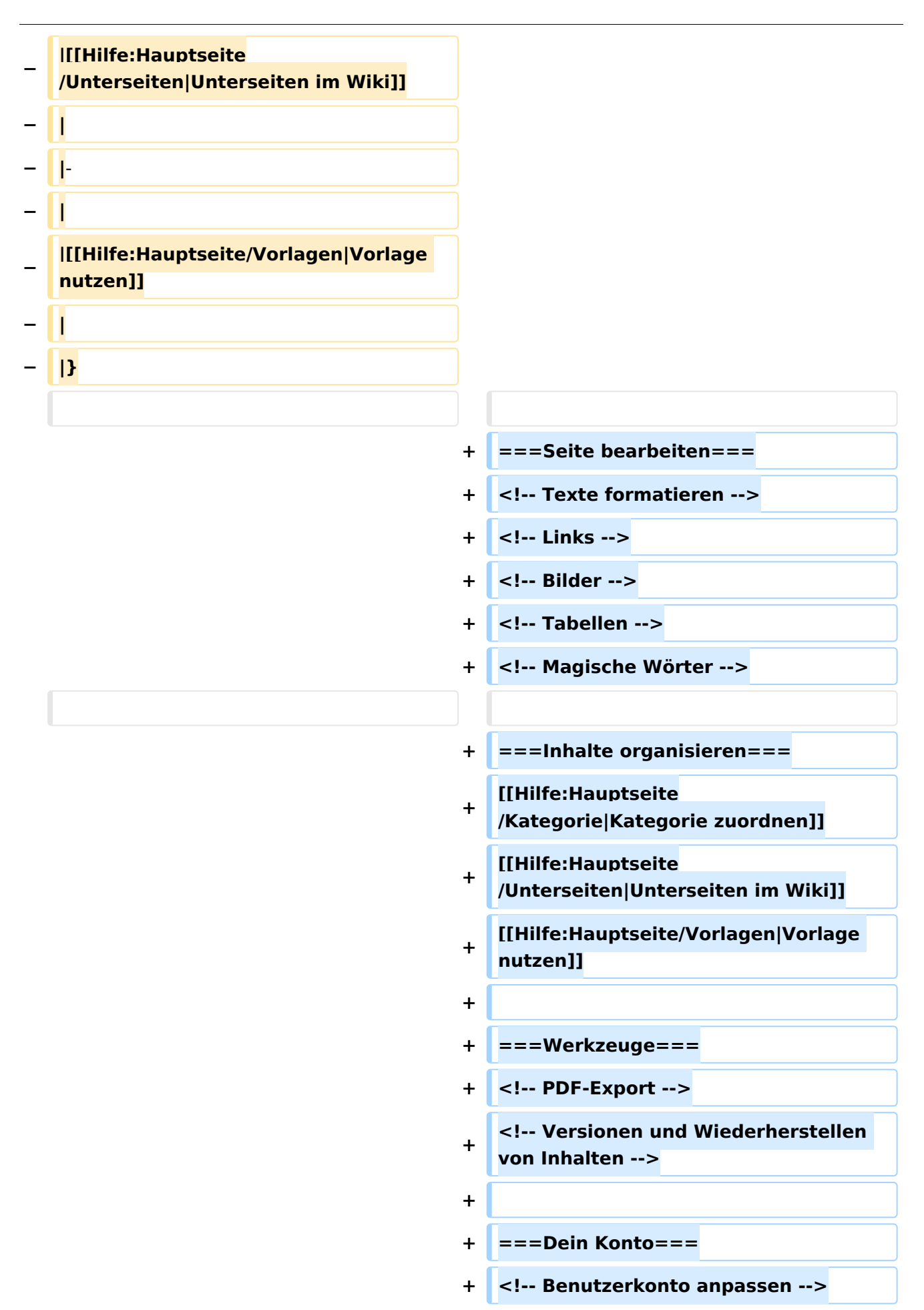

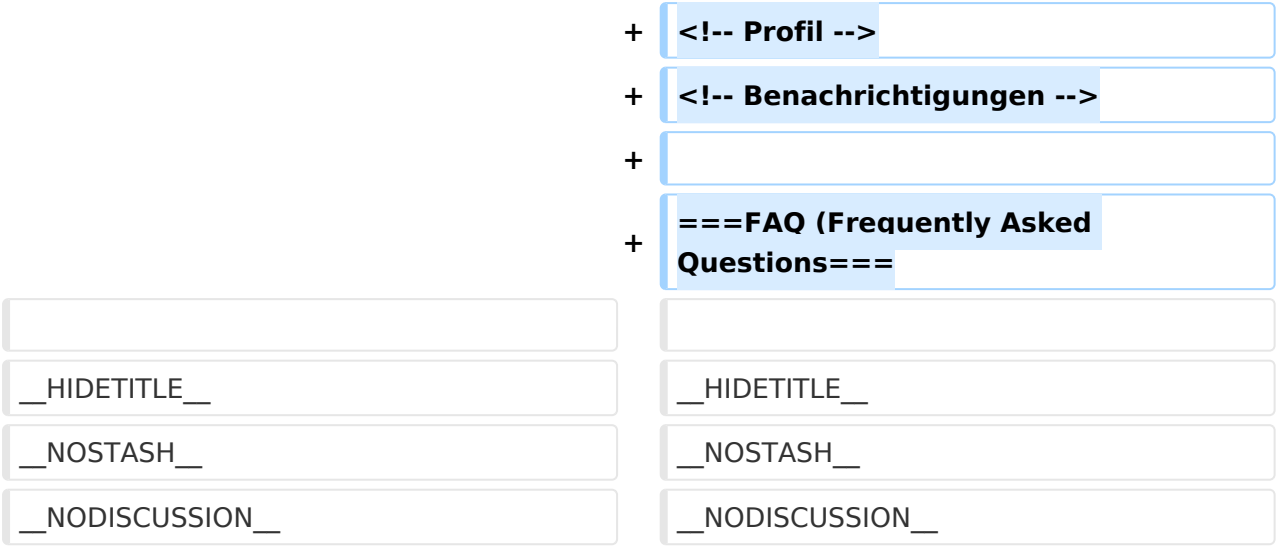

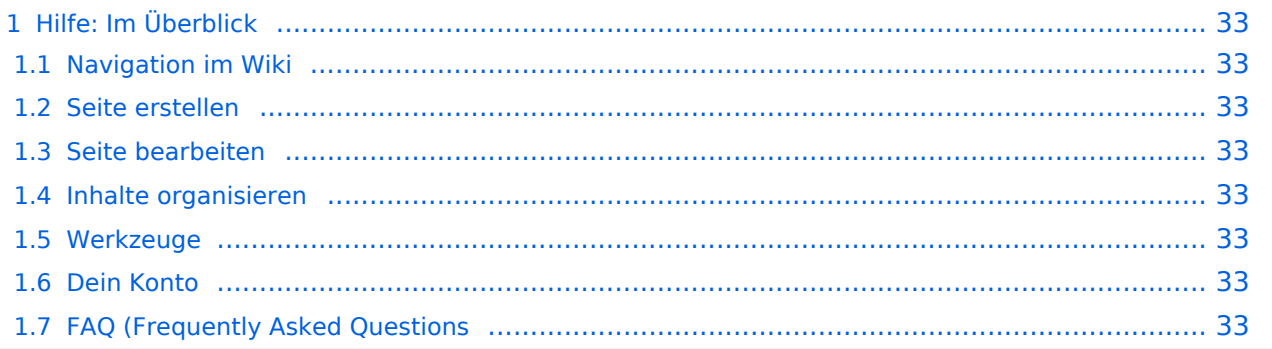

## <span id="page-32-0"></span>Hilfe: Im Überblick

Hier findest Du Informationen zum Arbeiten mit diesem Wiki.

### <span id="page-32-1"></span>**Navigation im Wiki**

[Navigation im Wiki](#page-25-0)

<span id="page-32-2"></span>**Seite erstellen**

<span id="page-32-3"></span>**Seite bearbeiten**

### <span id="page-32-4"></span>**Inhalte organisieren**

[Kategorie zuordnen](#page-17-0) [Unterseiten im Wiki](#page-45-0) [Vorlage nutzen](#page-53-0)

<span id="page-32-5"></span>**Werkzeuge**

<span id="page-32-7"></span><span id="page-32-6"></span>**Dein Konto**

## <span id="page-33-0"></span>**3 Seiten erstellen und bearbeiten**

[Versionsgeschichte interaktiv durchsuchen](https://wiki.oevsv.at) [VisuellWikitext](https://wiki.oevsv.at)

## **[elltext anzeigen\)](#page-1-0)**

[OE1VCC](https://wiki.oevsv.at/wiki/Benutzerin:OE1VCC) ([Diskussion](https://wiki.oevsv.at/w/index.php?title=Benutzerin_Diskussion:OE1VCC&action=view) | [Beiträge\)](https://wiki.oevsv.at/wiki/Spezial:Beitr%C3%A4ge/OE1VCC) [Markierung](https://wiki.oevsv.at/wiki/Spezial:Markierungen): 2017-Quelltext-Bearbeitung [← Zum vorherigen Versionsunterschied](#page-1-0)

#### **[Version vom 9. März 2021, 15:41 Uhr](#page-1-0) [\(Qu](#page-1-0) [Version vom 9. März 2021, 17:03 Uhr](#page-1-0) ([Qu](#page-1-0) [elltext anzeigen](#page-1-0))**

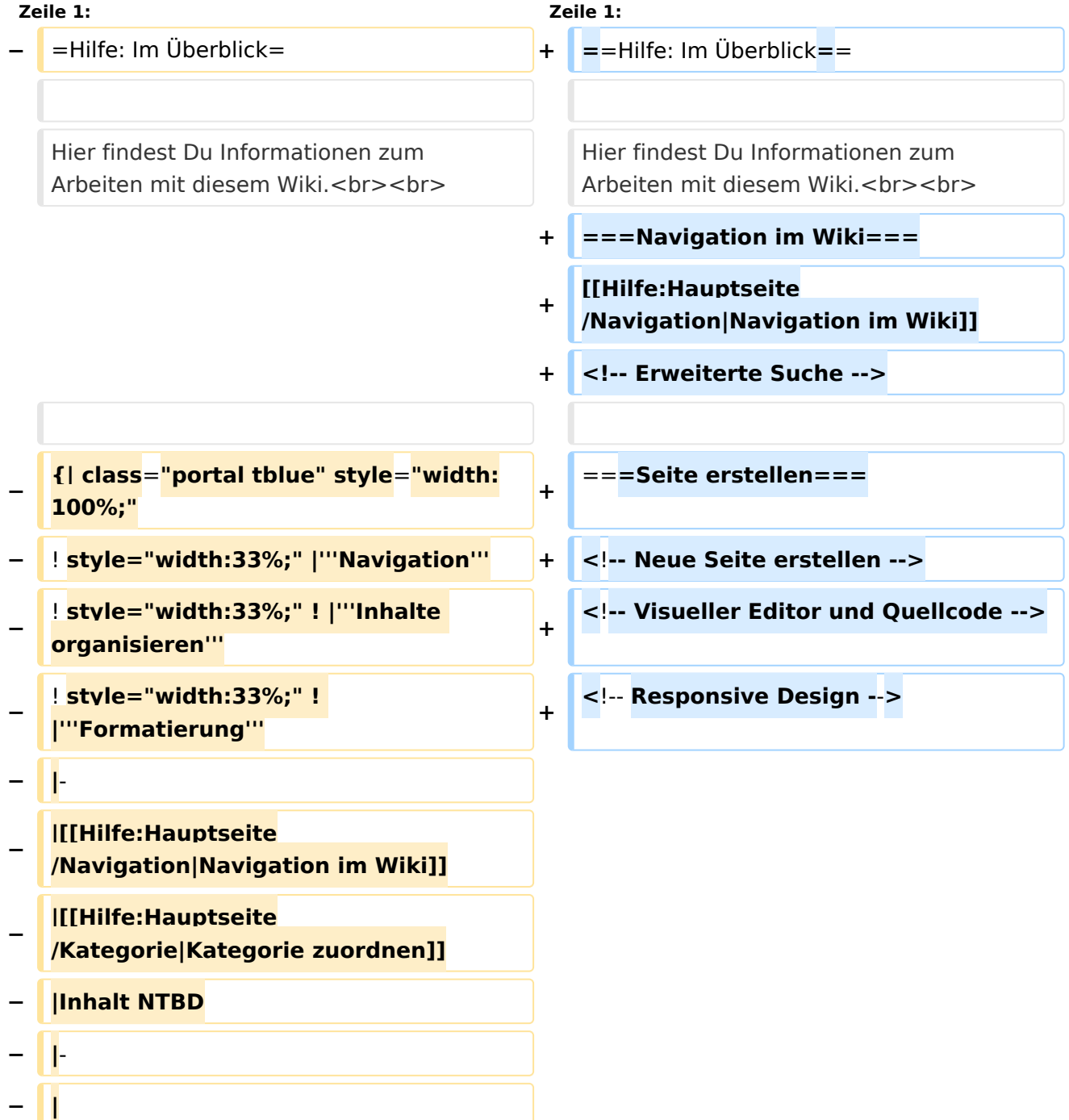

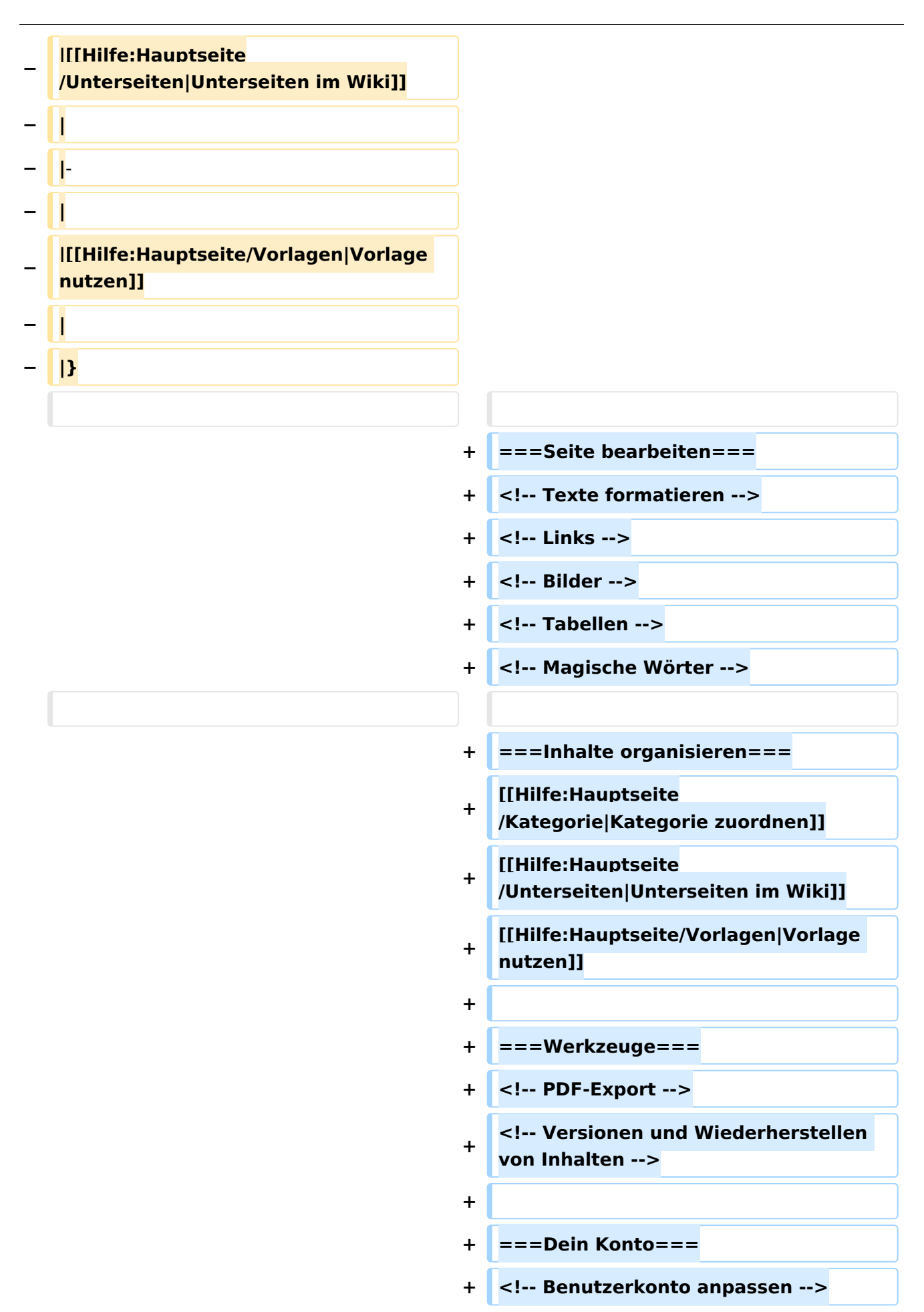

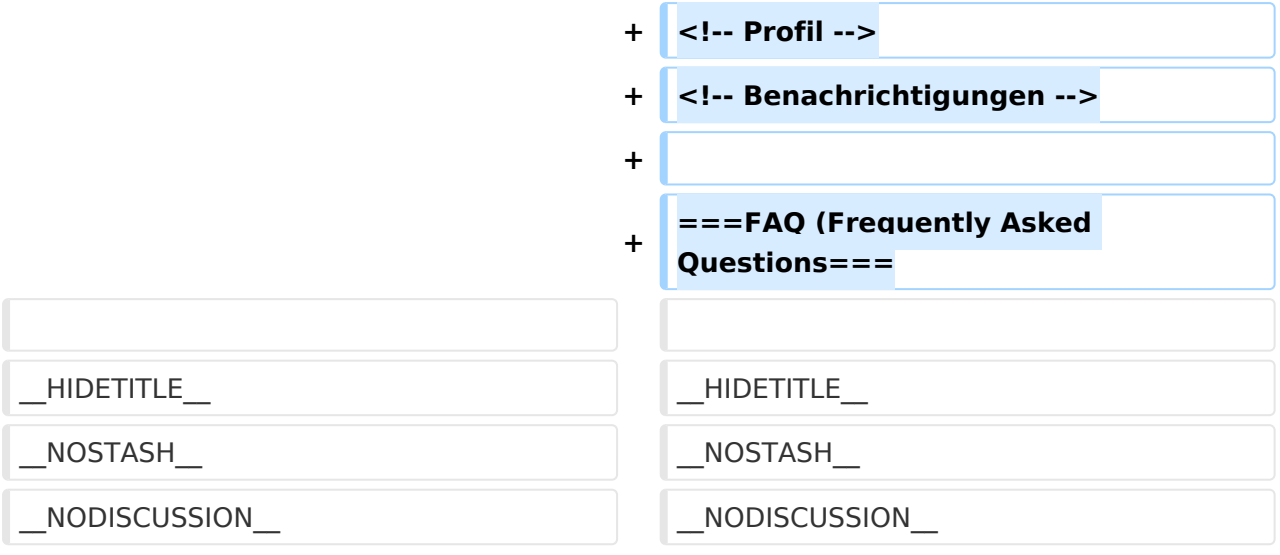

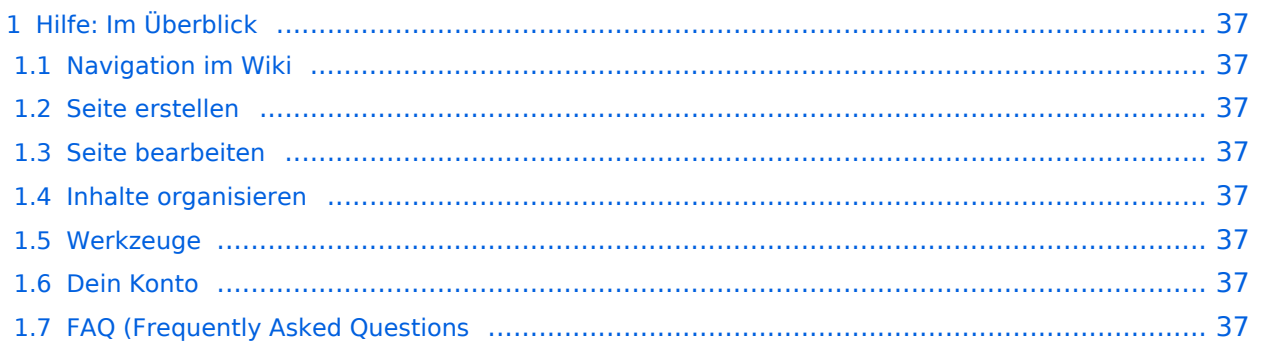

## <span id="page-36-0"></span>Hilfe: Im Überblick

Hier findest Du Informationen zum Arbeiten mit diesem Wiki.

### <span id="page-36-1"></span>**Navigation im Wiki**

[Navigation im Wiki](#page-25-0)

<span id="page-36-2"></span>**Seite erstellen**

<span id="page-36-3"></span>**Seite bearbeiten**

### <span id="page-36-4"></span>**Inhalte organisieren**

[Kategorie zuordnen](#page-17-0) [Unterseiten im Wiki](#page-45-0) [Vorlage nutzen](#page-53-0)

<span id="page-36-5"></span>**Werkzeuge**

<span id="page-36-7"></span><span id="page-36-6"></span>**Dein Konto**

## <span id="page-37-0"></span>**3.1 Seitenlayout**

[Versionsgeschichte interaktiv durchsuchen](https://wiki.oevsv.at) [VisuellWikitext](https://wiki.oevsv.at)

## **[elltext anzeigen\)](#page-1-0)**

[OE1VCC](https://wiki.oevsv.at/wiki/Benutzerin:OE1VCC) ([Diskussion](https://wiki.oevsv.at/w/index.php?title=Benutzerin_Diskussion:OE1VCC&action=view) | [Beiträge\)](https://wiki.oevsv.at/wiki/Spezial:Beitr%C3%A4ge/OE1VCC) [Markierung](https://wiki.oevsv.at/wiki/Spezial:Markierungen): 2017-Quelltext-Bearbeitung [← Zum vorherigen Versionsunterschied](#page-1-0)

### **[Version vom 9. März 2021, 15:41 Uhr](#page-1-0) [\(Qu](#page-1-0) [Version vom 9. März 2021, 17:03 Uhr](#page-1-0) ([Qu](#page-1-0) [elltext anzeigen](#page-1-0))**

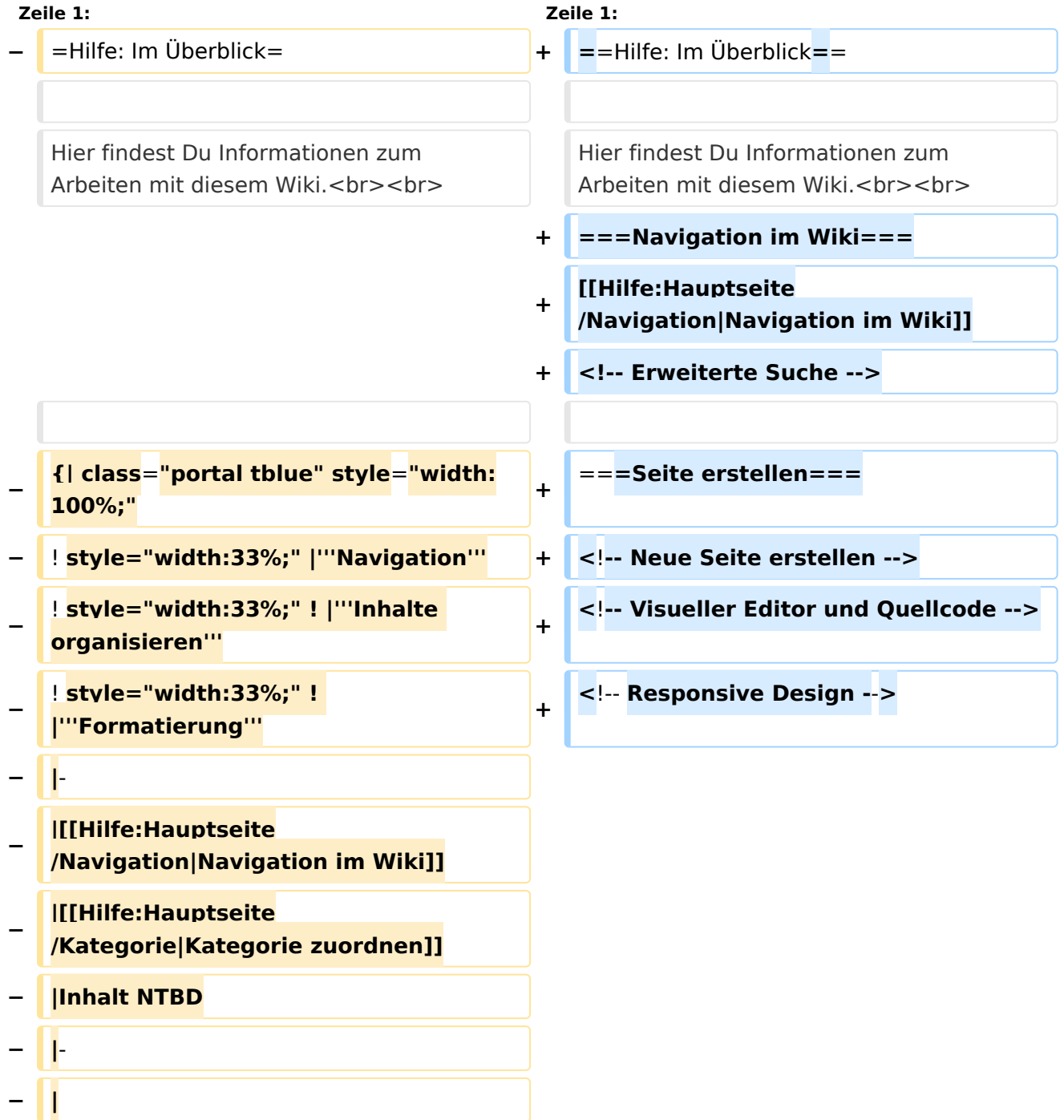

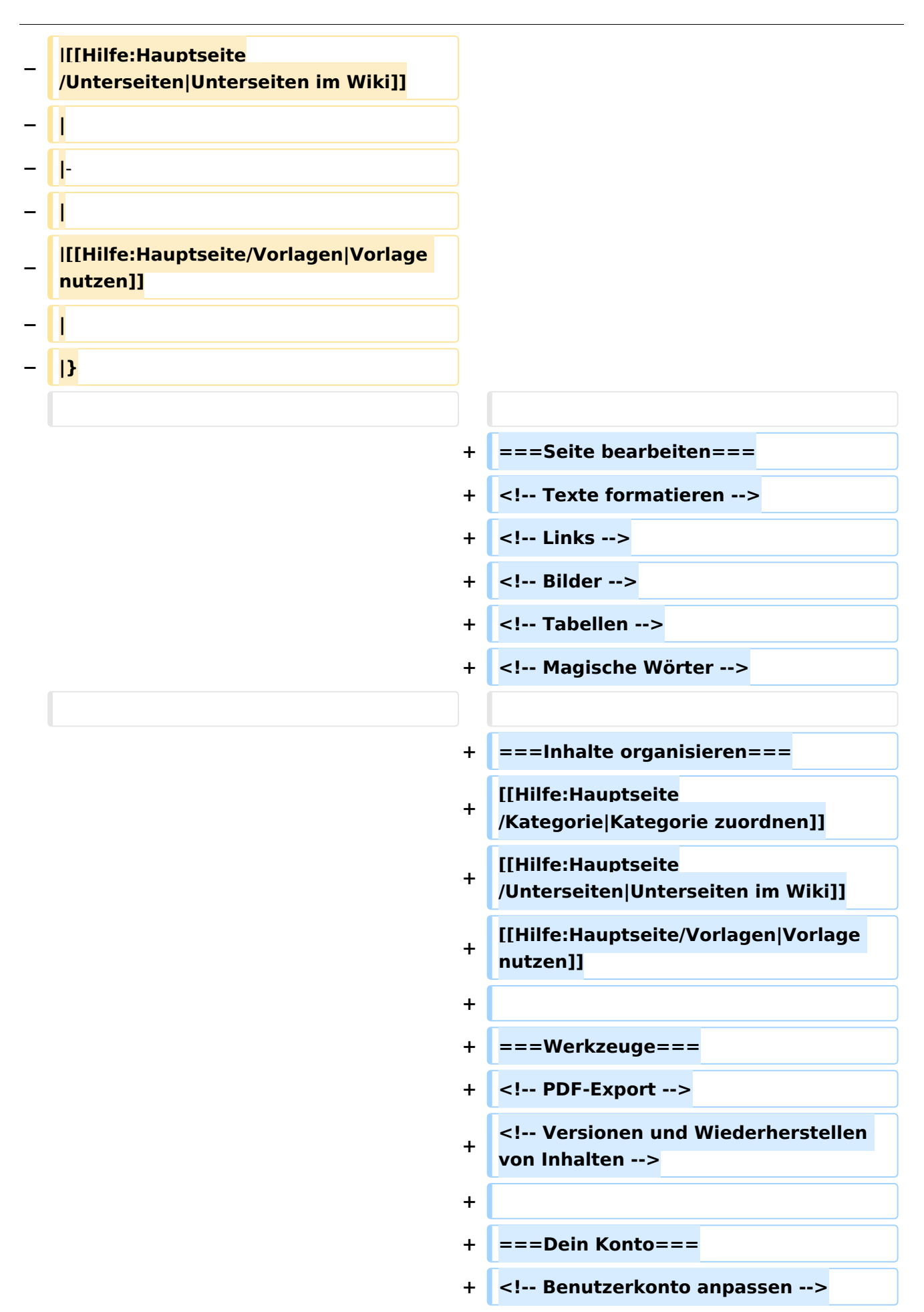

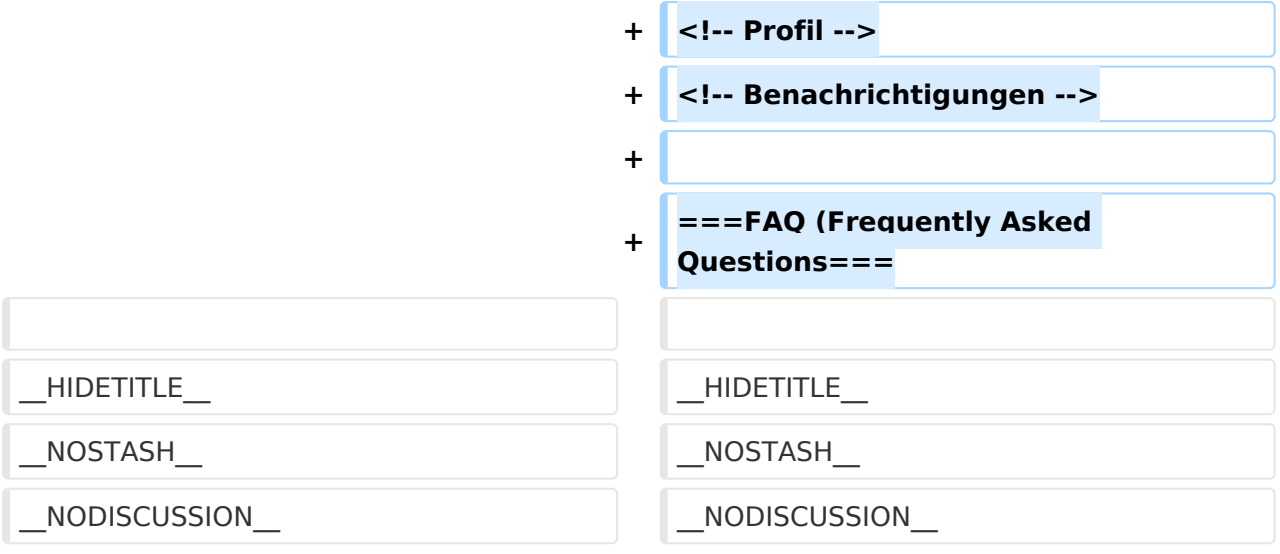

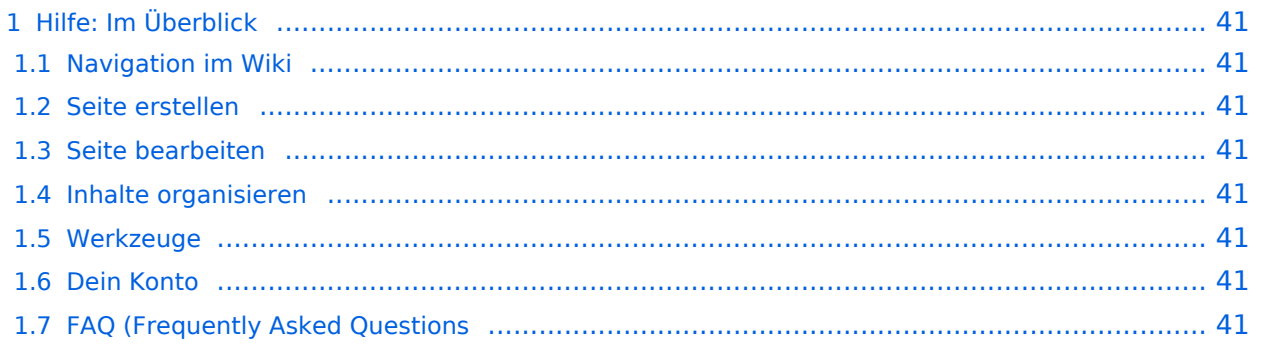

## <span id="page-40-0"></span>Hilfe: Im Überblick

Hier findest Du Informationen zum Arbeiten mit diesem Wiki.

### <span id="page-40-1"></span>**Navigation im Wiki**

[Navigation im Wiki](#page-25-0)

<span id="page-40-2"></span>**Seite erstellen**

<span id="page-40-3"></span>**Seite bearbeiten**

### <span id="page-40-4"></span>**Inhalte organisieren**

[Kategorie zuordnen](#page-17-0) [Unterseiten im Wiki](#page-45-0) [Vorlage nutzen](#page-53-0)

<span id="page-40-5"></span>**Werkzeuge**

<span id="page-40-7"></span><span id="page-40-6"></span>**Dein Konto**

## <span id="page-41-0"></span>**3.2 Texte formatieren**

[Versionsgeschichte interaktiv durchsuchen](https://wiki.oevsv.at) [VisuellWikitext](https://wiki.oevsv.at)

## **[elltext anzeigen\)](#page-1-0)**

[OE1VCC](https://wiki.oevsv.at/wiki/Benutzerin:OE1VCC) ([Diskussion](https://wiki.oevsv.at/w/index.php?title=Benutzerin_Diskussion:OE1VCC&action=view) | [Beiträge\)](https://wiki.oevsv.at/wiki/Spezial:Beitr%C3%A4ge/OE1VCC) [Markierung](https://wiki.oevsv.at/wiki/Spezial:Markierungen): 2017-Quelltext-Bearbeitung [← Zum vorherigen Versionsunterschied](#page-1-0)

### **[Version vom 9. März 2021, 15:41 Uhr](#page-1-0) [\(Qu](#page-1-0) [Version vom 9. März 2021, 17:03 Uhr](#page-1-0) ([Qu](#page-1-0) [elltext anzeigen](#page-1-0))**

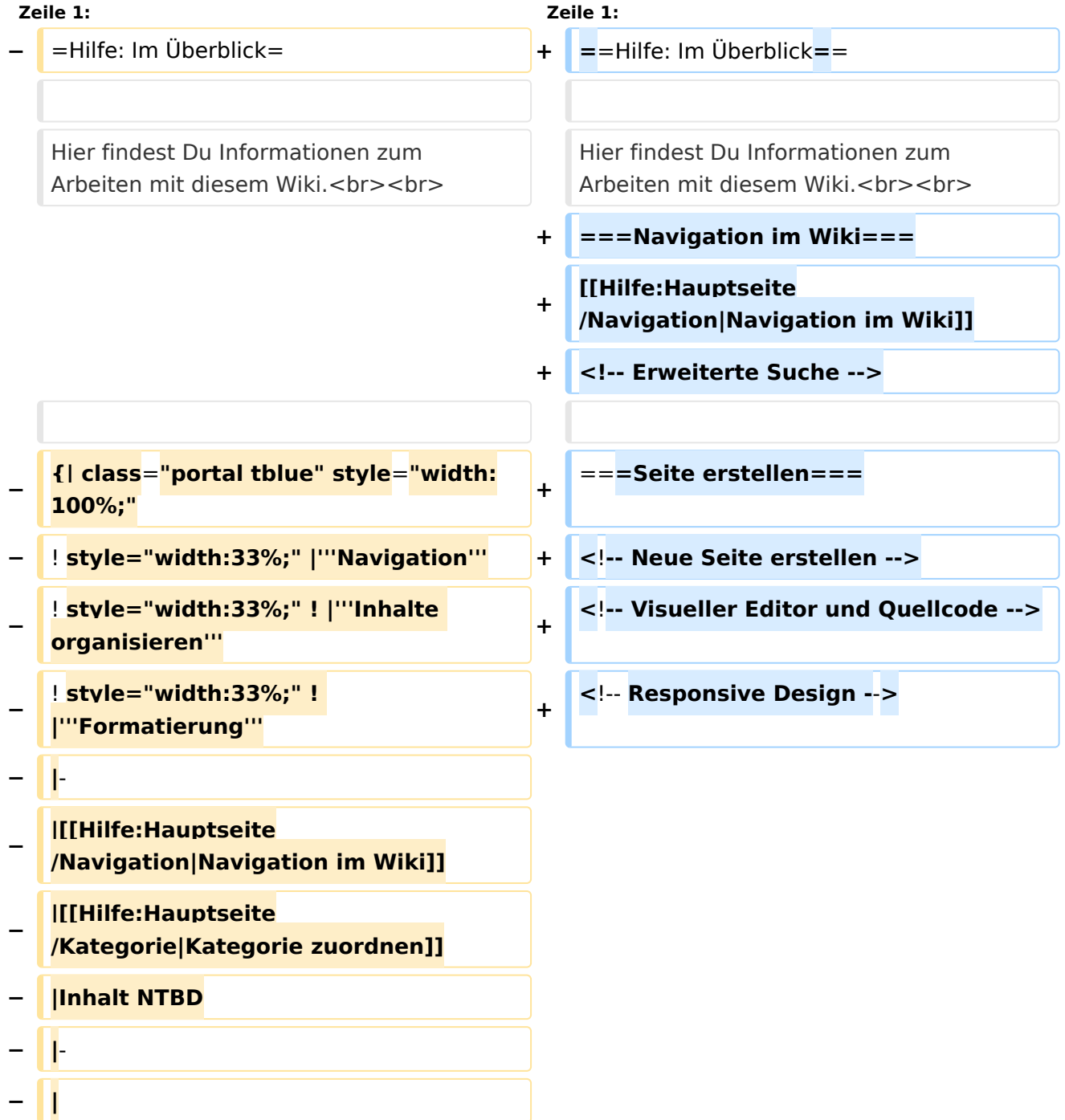

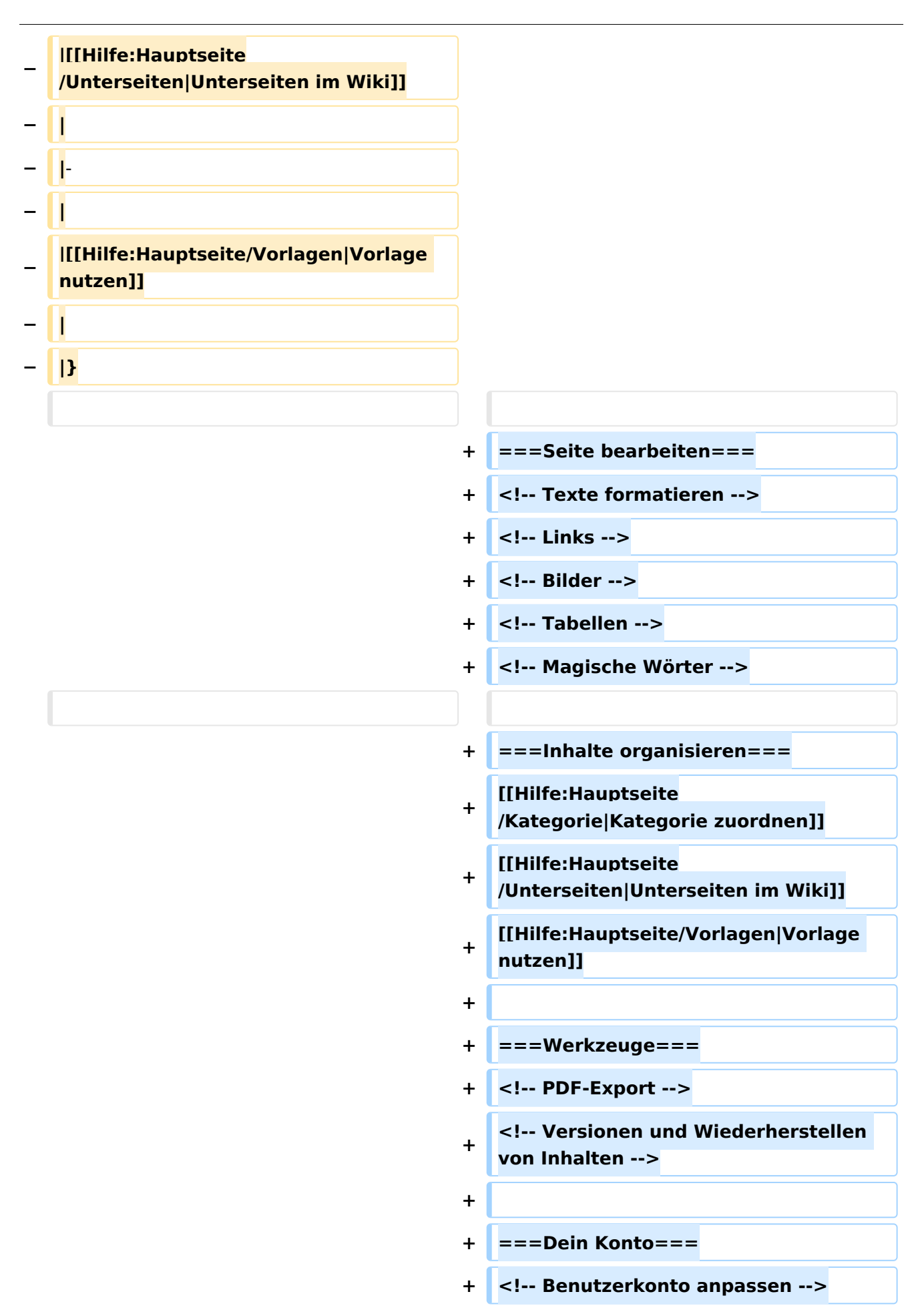

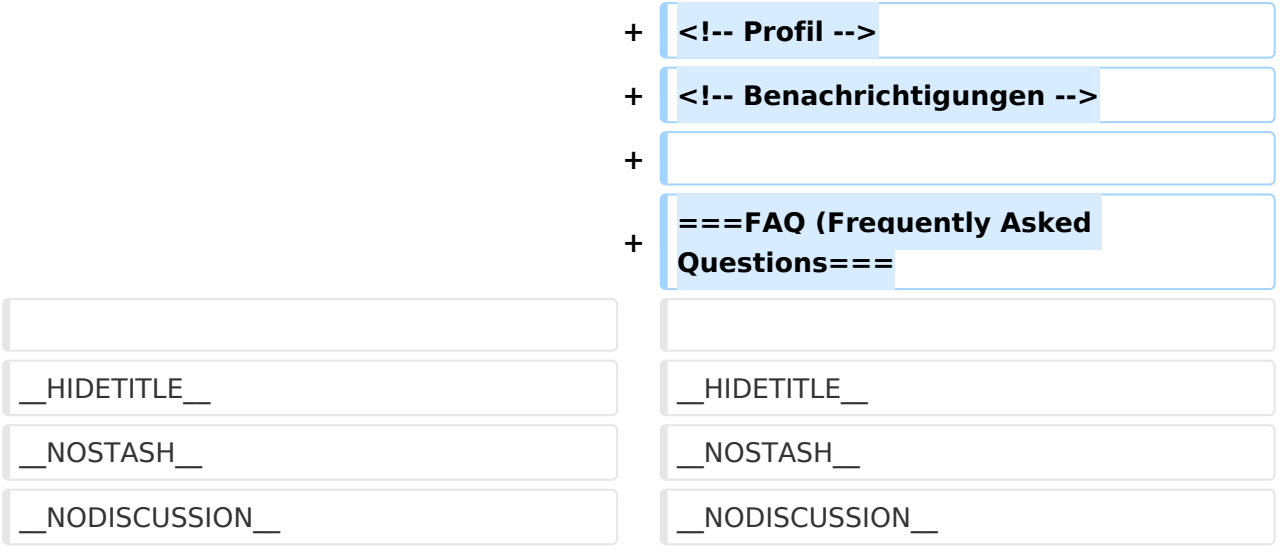

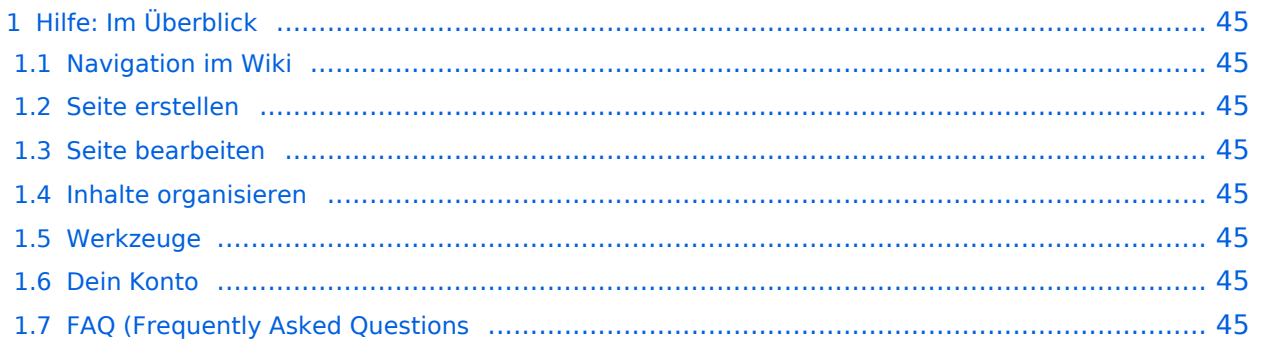

## <span id="page-44-0"></span>Hilfe: Im Überblick

Hier findest Du Informationen zum Arbeiten mit diesem Wiki.

### <span id="page-44-1"></span>**Navigation im Wiki**

[Navigation im Wiki](#page-25-0)

<span id="page-44-2"></span>**Seite erstellen**

<span id="page-44-3"></span>**Seite bearbeiten**

### <span id="page-44-4"></span>**Inhalte organisieren**

[Kategorie zuordnen](#page-17-0) [Unterseiten im Wiki](#page-45-0) [Vorlage nutzen](#page-53-0)

<span id="page-44-5"></span>**Werkzeuge**

<span id="page-44-7"></span><span id="page-44-6"></span>**Dein Konto**

## <span id="page-45-0"></span>**3.6 Unterseiten im Wiki**

[Versionsgeschichte interaktiv durchsuchen](https://wiki.oevsv.at) [VisuellWikitext](https://wiki.oevsv.at)

## **[elltext anzeigen\)](#page-1-0)**

[OE1VCC](https://wiki.oevsv.at/wiki/Benutzerin:OE1VCC) ([Diskussion](https://wiki.oevsv.at/w/index.php?title=Benutzerin_Diskussion:OE1VCC&action=view) | [Beiträge\)](https://wiki.oevsv.at/wiki/Spezial:Beitr%C3%A4ge/OE1VCC) [Markierung](https://wiki.oevsv.at/wiki/Spezial:Markierungen): 2017-Quelltext-Bearbeitung [← Zum vorherigen Versionsunterschied](#page-1-0)

### **[Version vom 9. März 2021, 15:41 Uhr](#page-1-0) [\(Qu](#page-1-0) [Version vom 9. März 2021, 17:03 Uhr](#page-1-0) ([Qu](#page-1-0) [elltext anzeigen](#page-1-0))**

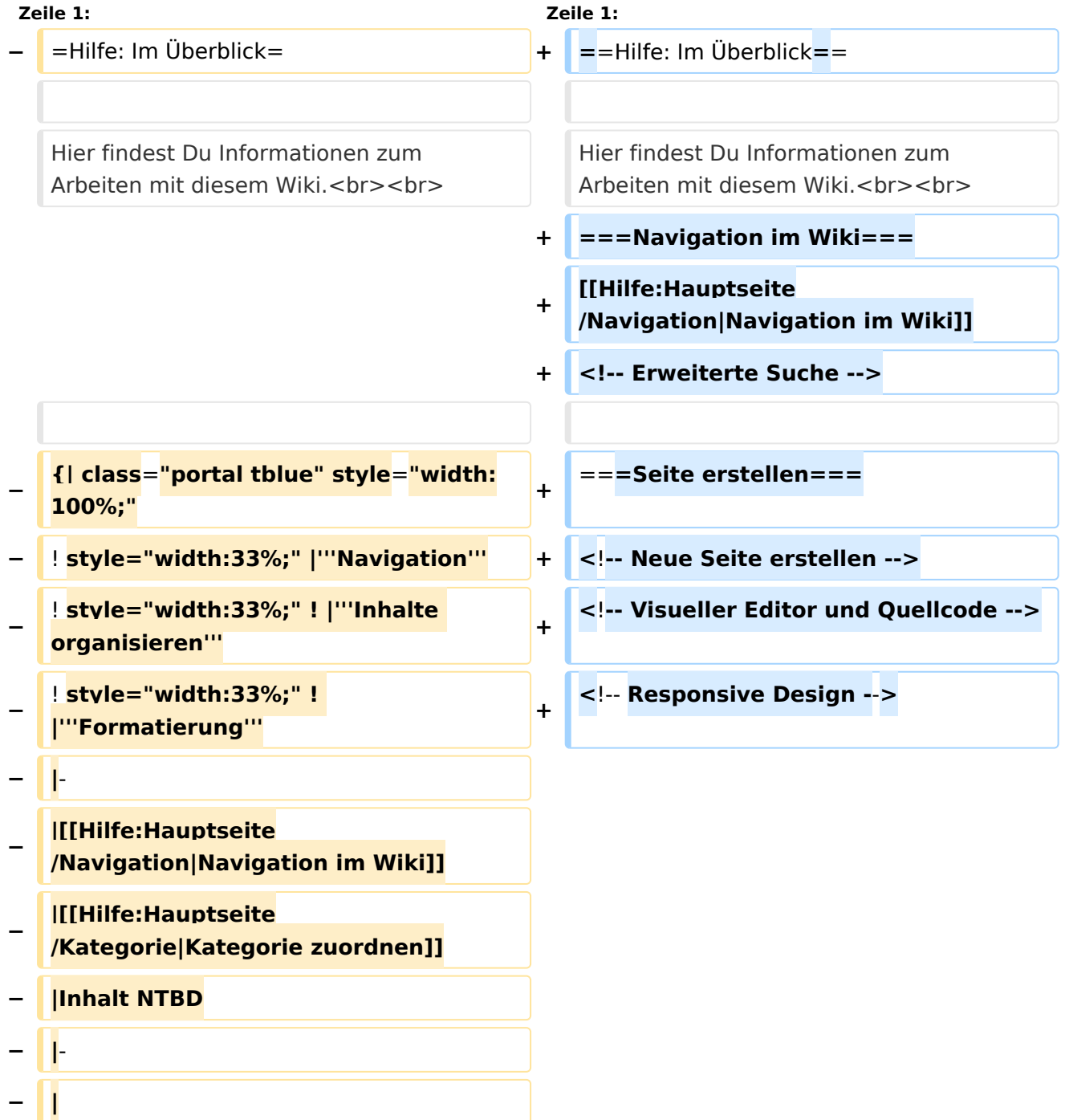

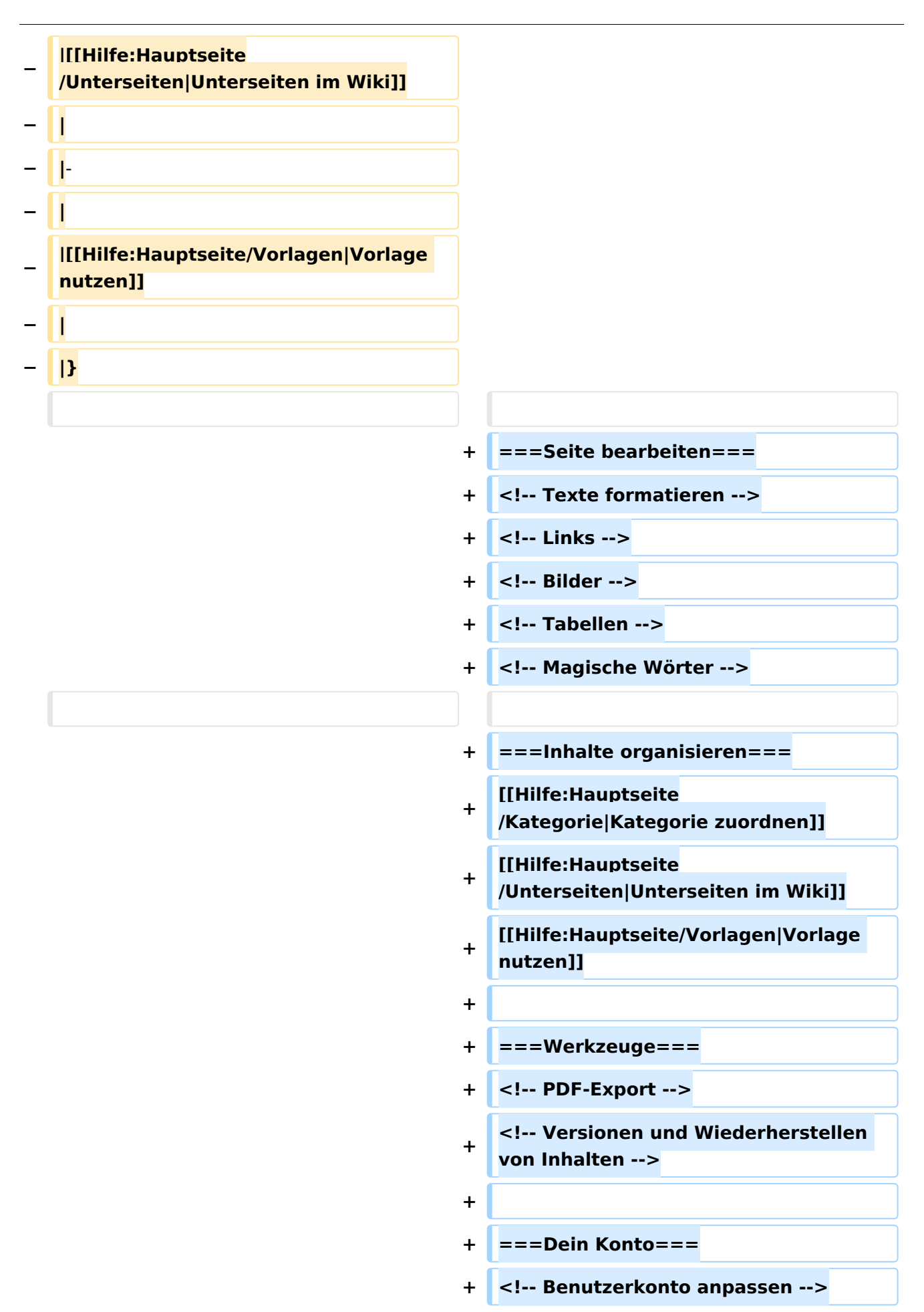

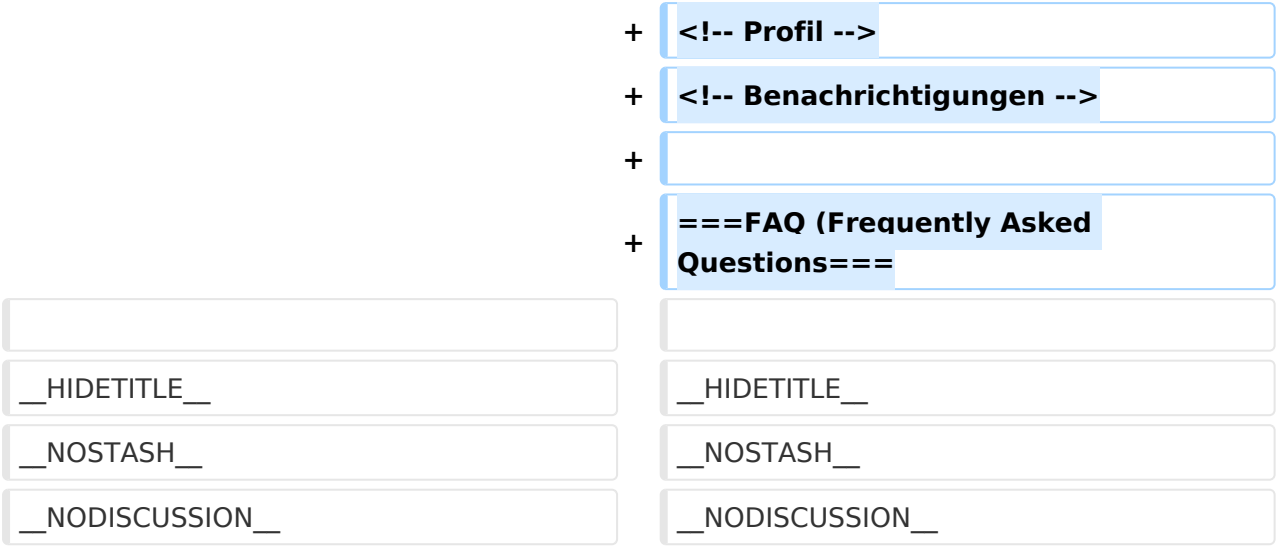

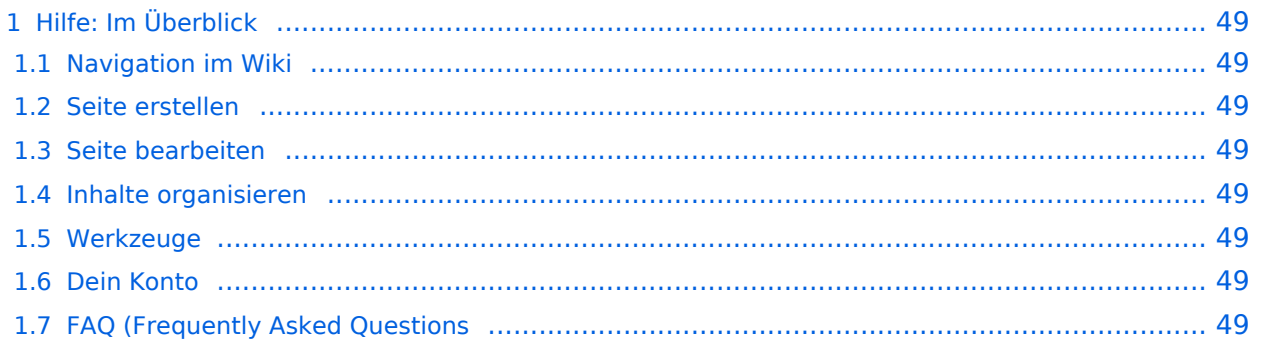

## <span id="page-48-0"></span>Hilfe: Im Überblick

Hier findest Du Informationen zum Arbeiten mit diesem Wiki.

### <span id="page-48-1"></span>**Navigation im Wiki**

[Navigation im Wiki](#page-25-0)

<span id="page-48-2"></span>**Seite erstellen**

<span id="page-48-3"></span>**Seite bearbeiten**

### <span id="page-48-4"></span>**Inhalte organisieren**

[Kategorie zuordnen](#page-17-0) [Unterseiten im Wiki](#page-45-0) [Vorlage nutzen](#page-53-0)

<span id="page-48-5"></span>**Werkzeuge**

<span id="page-48-7"></span><span id="page-48-6"></span>**Dein Konto**

## <span id="page-49-0"></span>**2.2 Visueller Editor und Quellcode**

[Versionsgeschichte interaktiv durchsuchen](https://wiki.oevsv.at) [VisuellWikitext](https://wiki.oevsv.at)

## **[elltext anzeigen\)](#page-1-0)**

[OE1VCC](https://wiki.oevsv.at/wiki/Benutzerin:OE1VCC) ([Diskussion](https://wiki.oevsv.at/w/index.php?title=Benutzerin_Diskussion:OE1VCC&action=view) | [Beiträge\)](https://wiki.oevsv.at/wiki/Spezial:Beitr%C3%A4ge/OE1VCC) [Markierung](https://wiki.oevsv.at/wiki/Spezial:Markierungen): 2017-Quelltext-Bearbeitung [← Zum vorherigen Versionsunterschied](#page-1-0)

#### **[Version vom 9. März 2021, 15:41 Uhr](#page-1-0) [\(Qu](#page-1-0) [Version vom 9. März 2021, 17:03 Uhr](#page-1-0) ([Qu](#page-1-0) [elltext anzeigen](#page-1-0))**

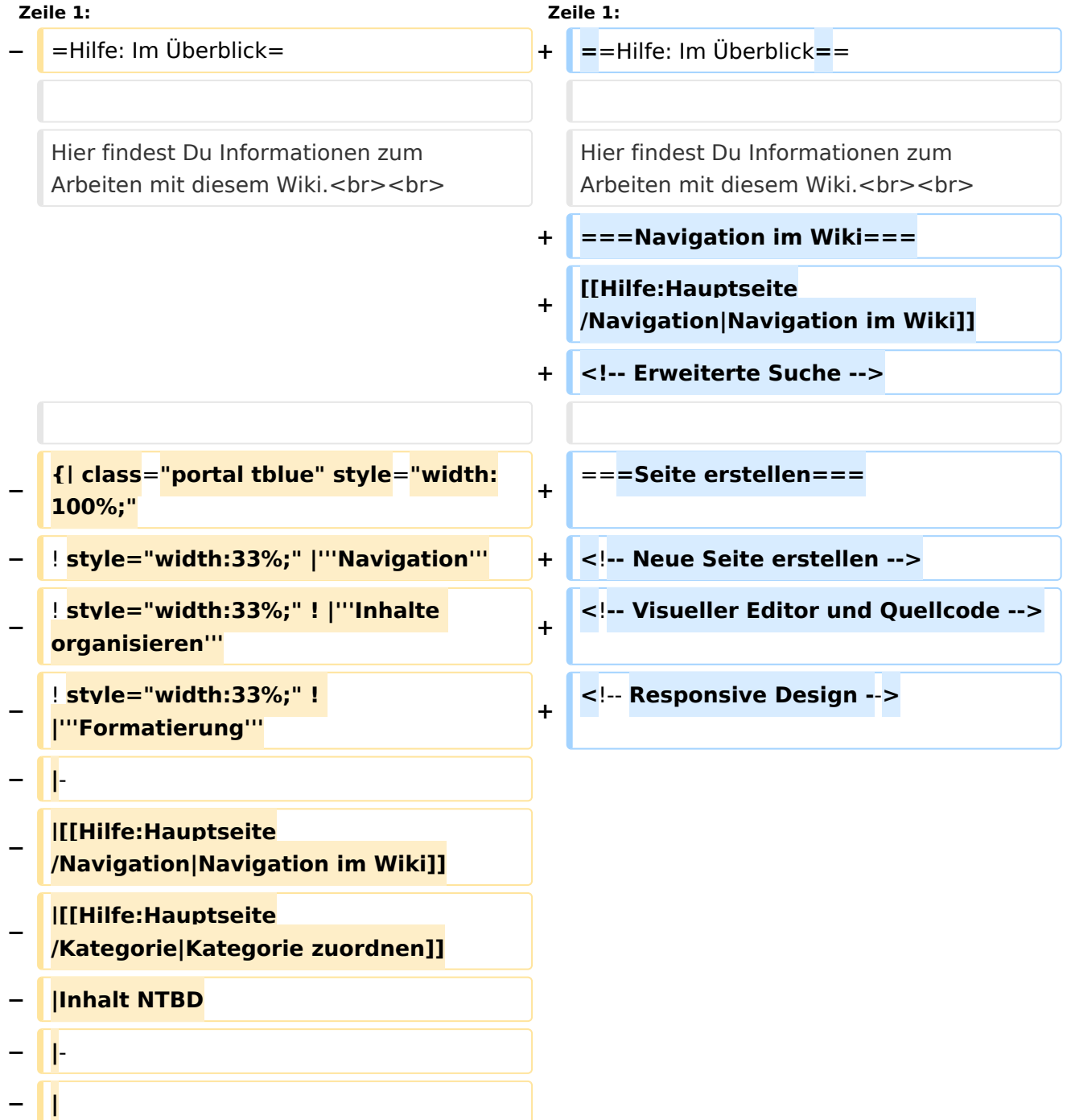

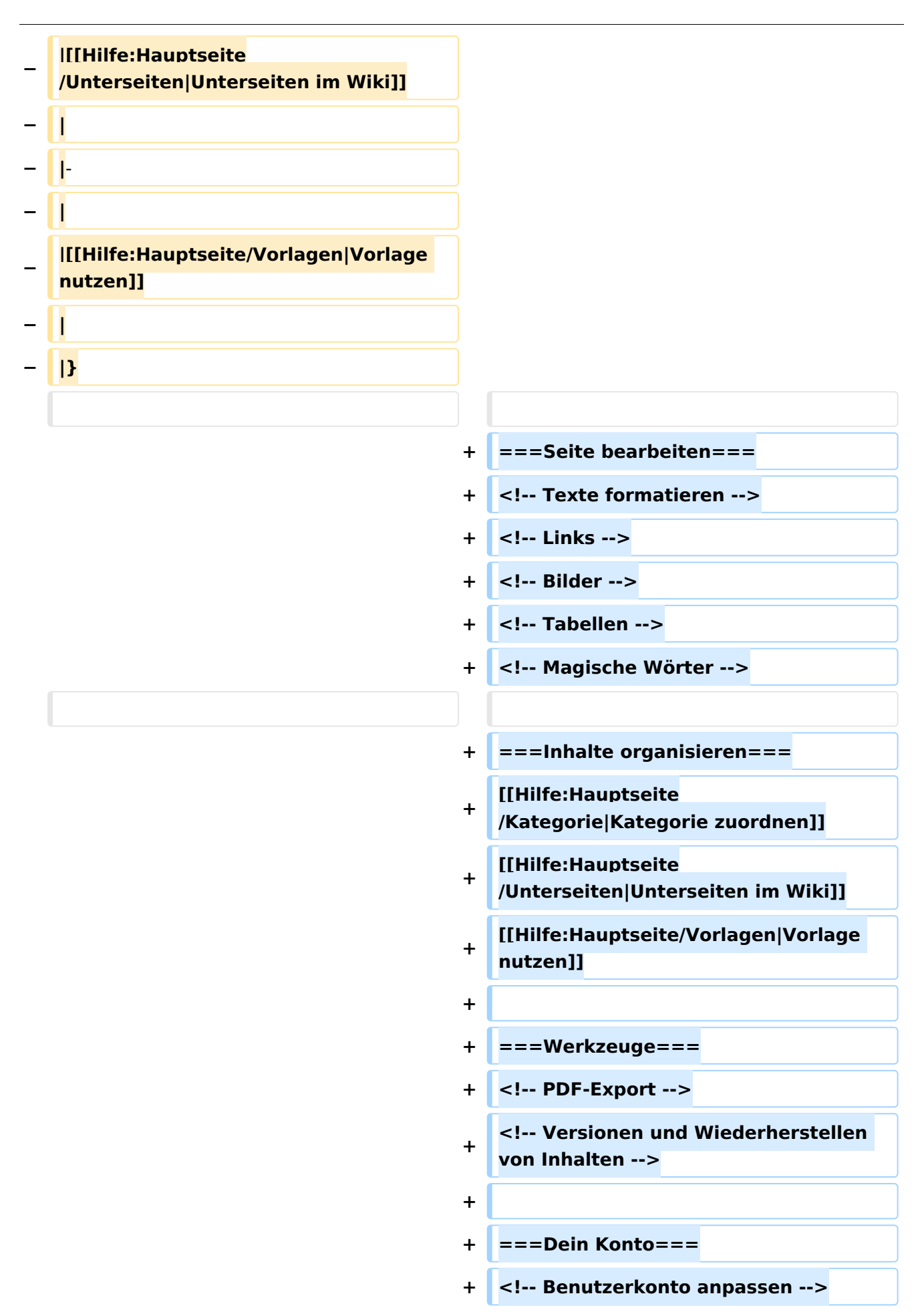

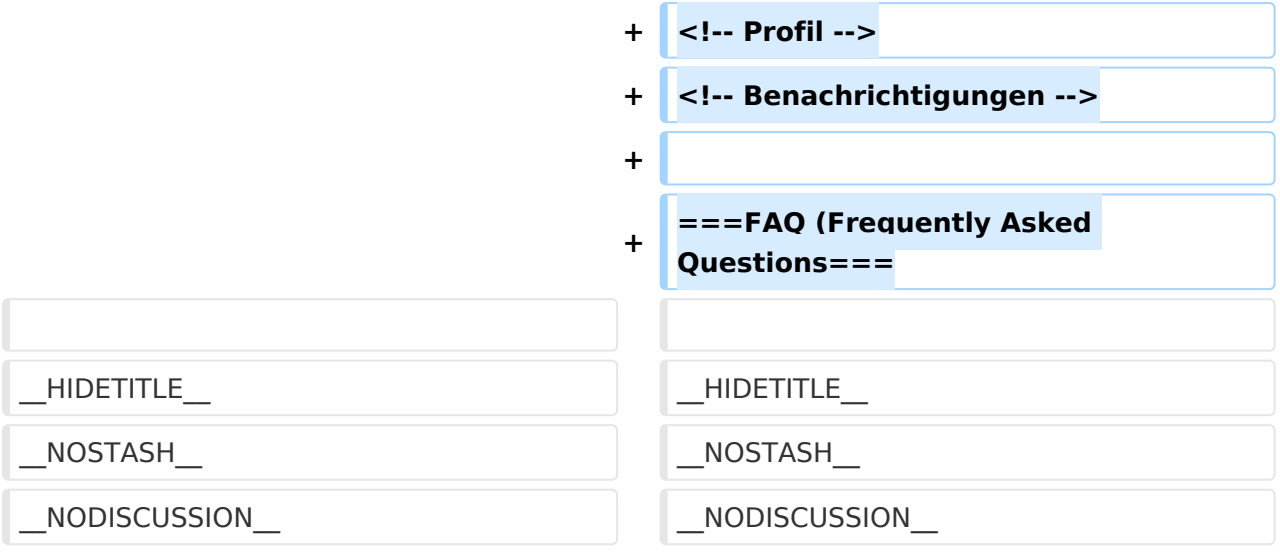

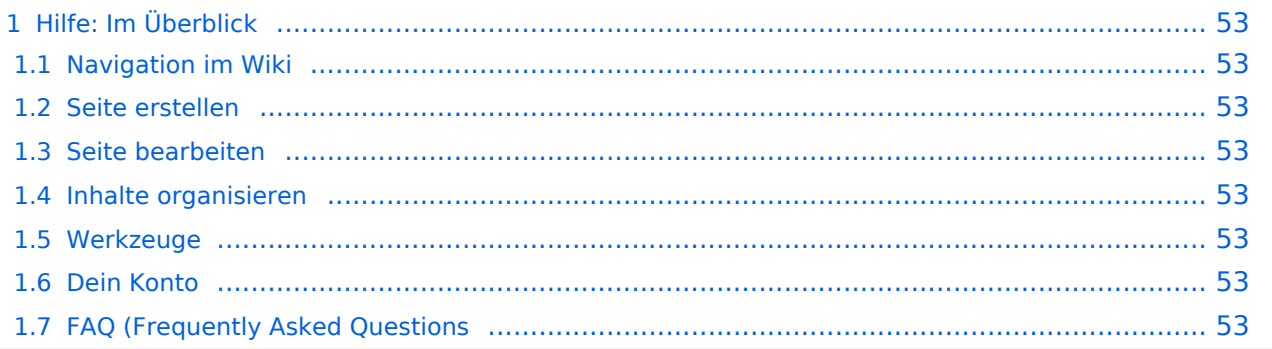

## <span id="page-52-0"></span>Hilfe: Im Überblick

Hier findest Du Informationen zum Arbeiten mit diesem Wiki.

### <span id="page-52-1"></span>**Navigation im Wiki**

[Navigation im Wiki](#page-25-0)

<span id="page-52-2"></span>**Seite erstellen**

<span id="page-52-3"></span>**Seite bearbeiten**

### <span id="page-52-4"></span>**Inhalte organisieren**

[Kategorie zuordnen](#page-17-0) [Unterseiten im Wiki](#page-45-0) [Vorlage nutzen](#page-53-0)

<span id="page-52-5"></span>**Werkzeuge**

<span id="page-52-7"></span><span id="page-52-6"></span>**Dein Konto**

## <span id="page-53-0"></span>**3.7 Vorlagen nutzen**

[Versionsgeschichte interaktiv durchsuchen](https://wiki.oevsv.at) [VisuellWikitext](https://wiki.oevsv.at)

## **[elltext anzeigen\)](#page-1-0)**

[OE1VCC](https://wiki.oevsv.at/wiki/Benutzerin:OE1VCC) ([Diskussion](https://wiki.oevsv.at/w/index.php?title=Benutzerin_Diskussion:OE1VCC&action=view) | [Beiträge\)](https://wiki.oevsv.at/wiki/Spezial:Beitr%C3%A4ge/OE1VCC) [Markierung](https://wiki.oevsv.at/wiki/Spezial:Markierungen): 2017-Quelltext-Bearbeitung [← Zum vorherigen Versionsunterschied](#page-1-0)

### **[Version vom 9. März 2021, 15:41 Uhr](#page-1-0) [\(Qu](#page-1-0) [Version vom 9. März 2021, 17:03 Uhr](#page-1-0) ([Qu](#page-1-0) [elltext anzeigen](#page-1-0))**

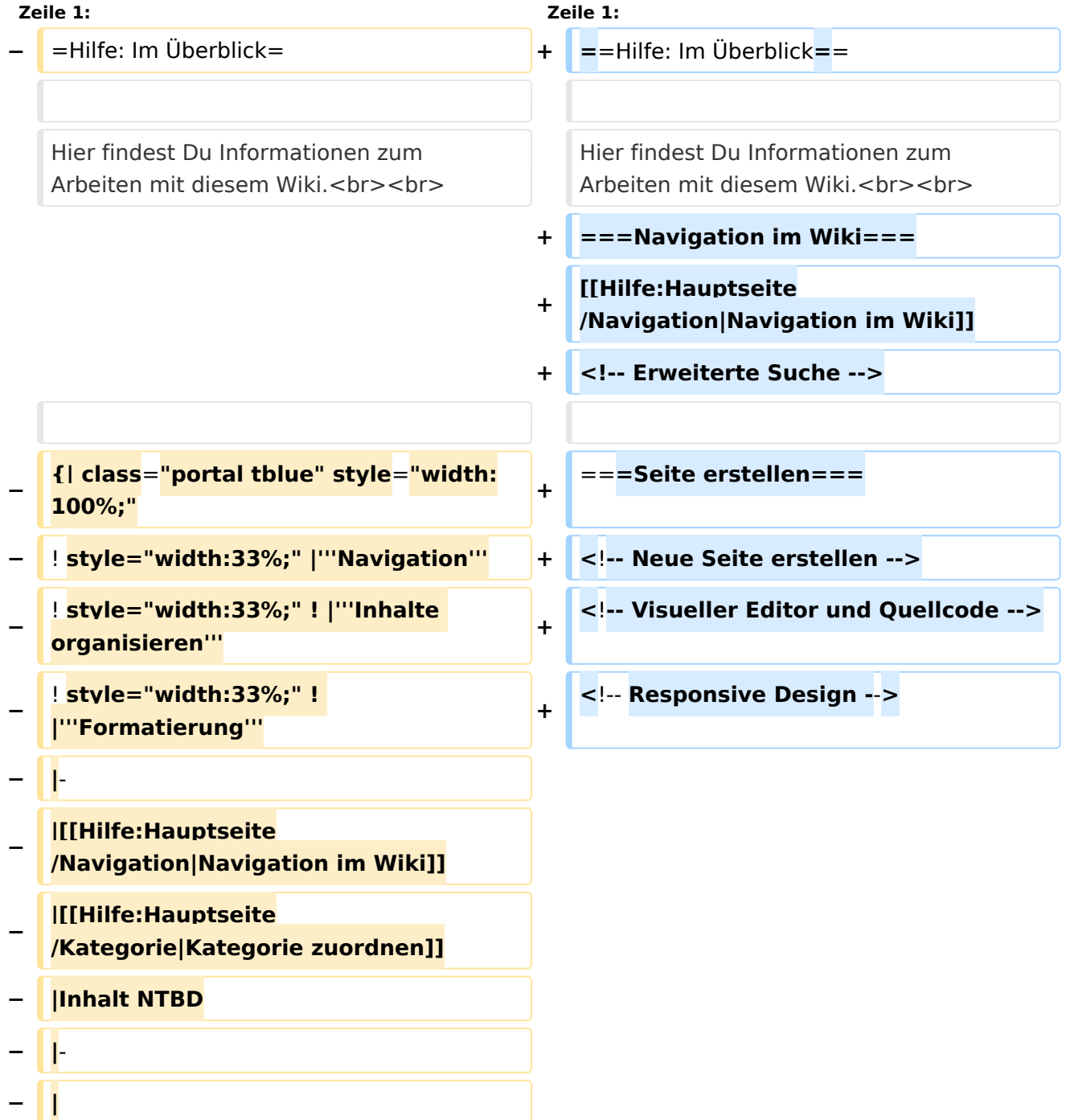

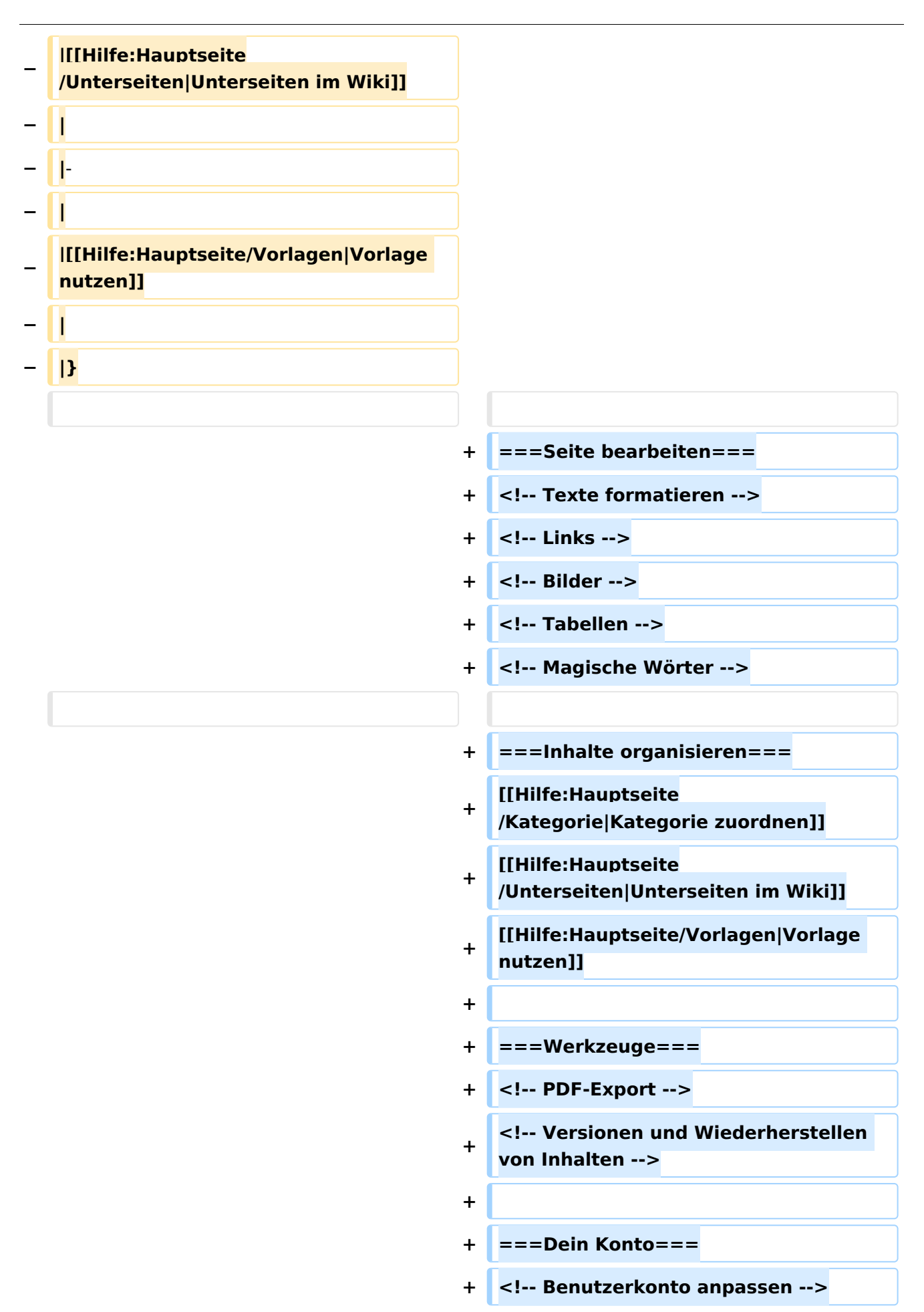

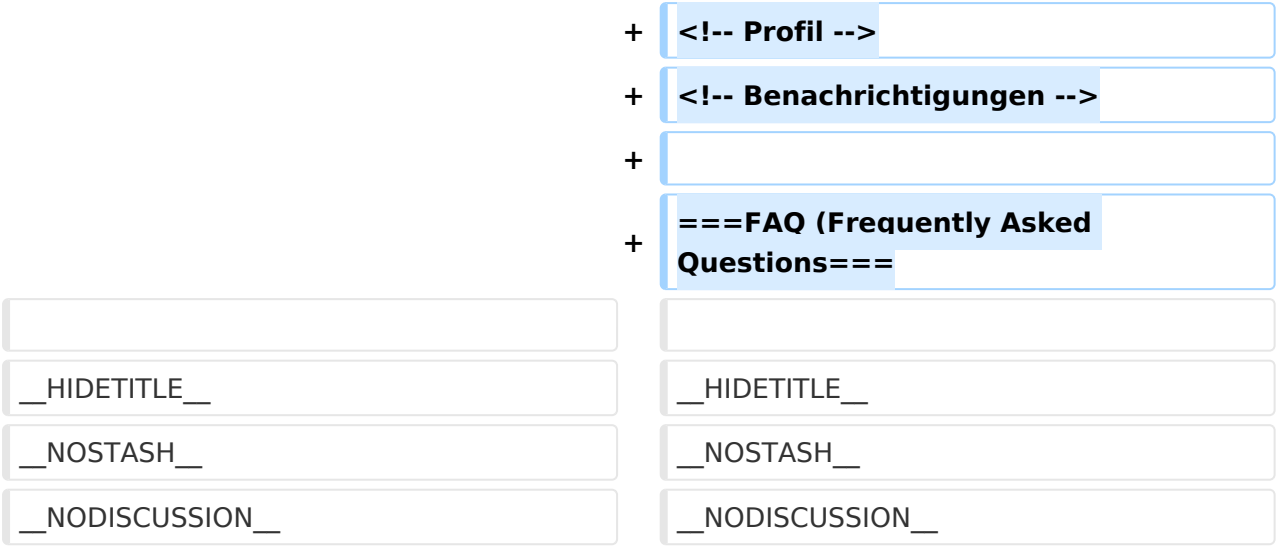

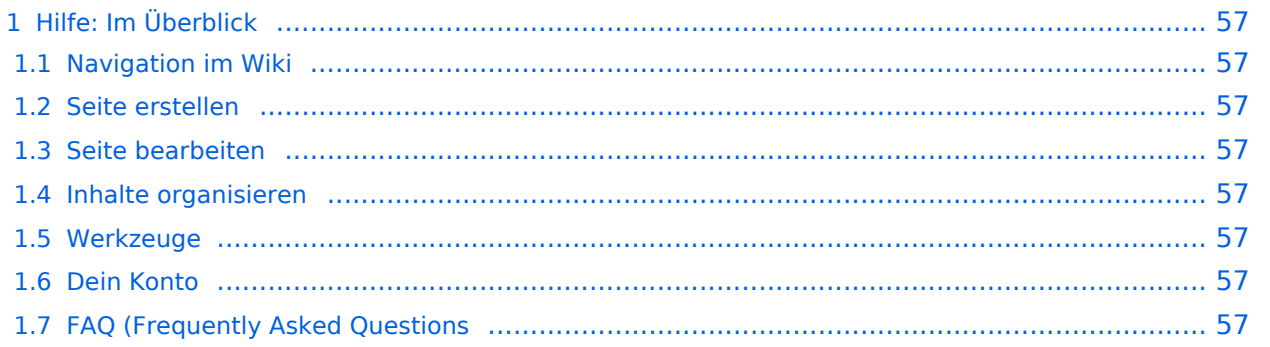

## <span id="page-56-0"></span>Hilfe: Im Überblick

Hier findest Du Informationen zum Arbeiten mit diesem Wiki.

### <span id="page-56-1"></span>**Navigation im Wiki**

[Navigation im Wiki](#page-25-0)

<span id="page-56-2"></span>**Seite erstellen**

<span id="page-56-3"></span>**Seite bearbeiten**

### <span id="page-56-4"></span>**Inhalte organisieren**

[Kategorie zuordnen](#page-17-0) [Unterseiten im Wiki](#page-45-0) [Vorlage nutzen](#page-53-0)

<span id="page-56-5"></span>**Werkzeuge**

<span id="page-56-7"></span><span id="page-56-6"></span>**Dein Konto**